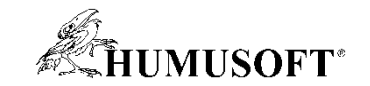

#### **5.9.2018 Brno**

# **TCC 2019**

# **Novinky v prostredí MATLAB v roku 2019**

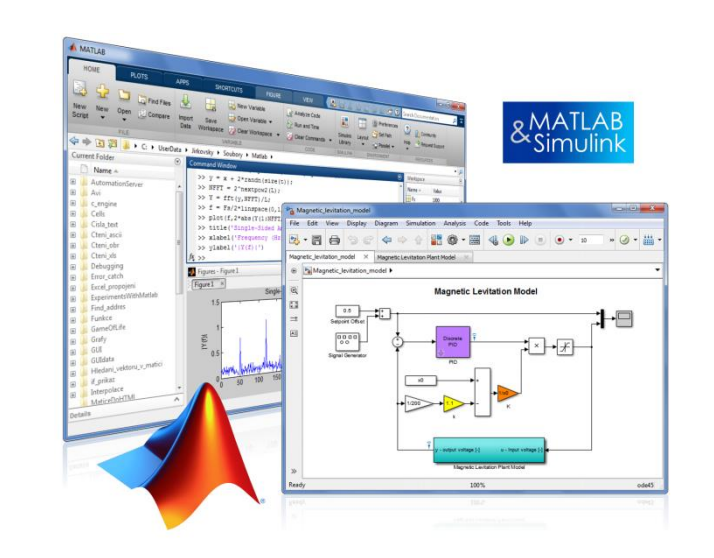

**Michal Blaho blaho@humusoft.cz**

*[www.humusoft.cz](http://www.humusoft.cz/) info@humusoft.cz*

*[www.mathworks.com](http://www.mathworks.com/)*

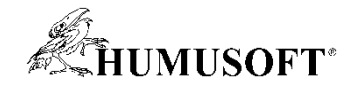

# **Algoritmy sú všade**

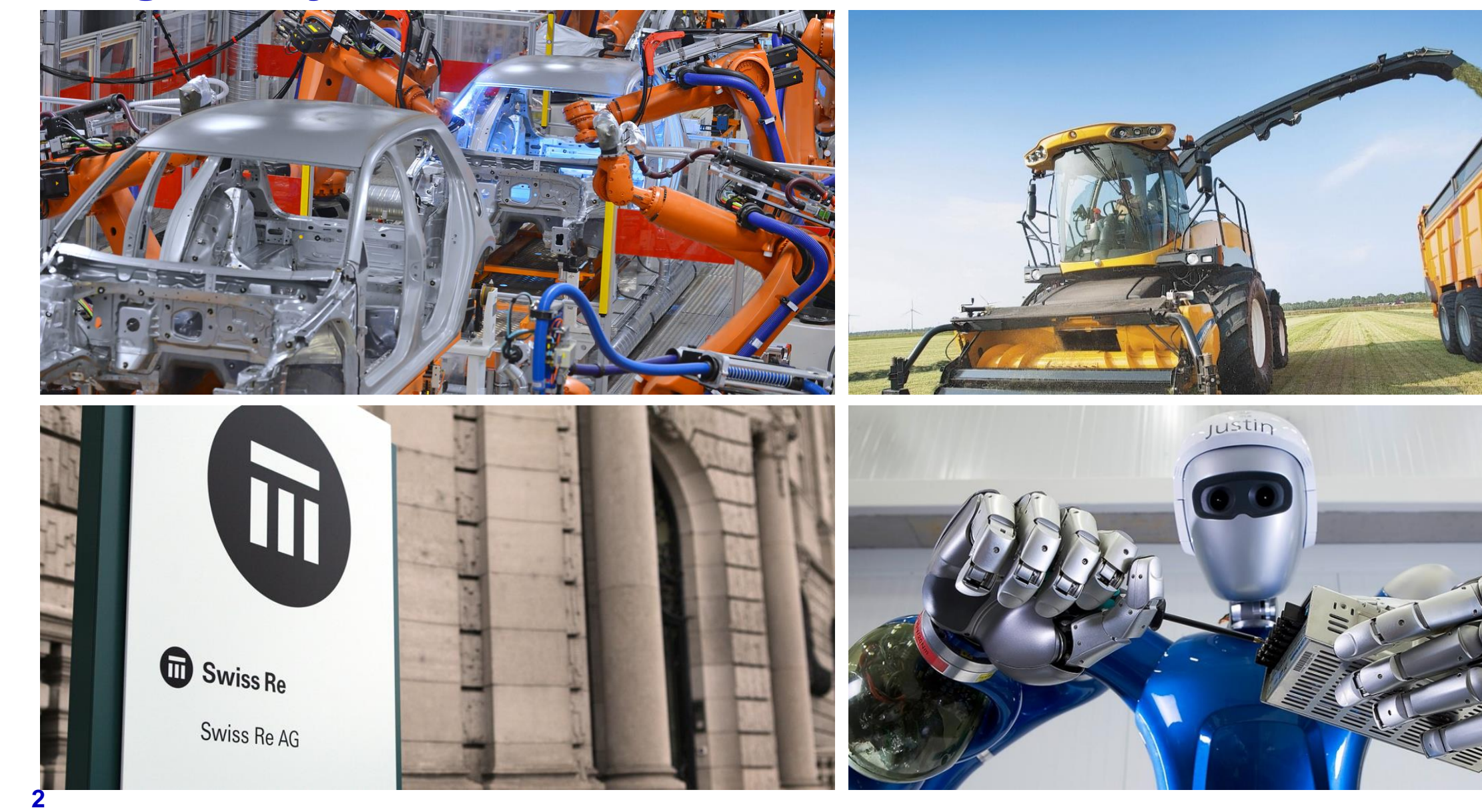

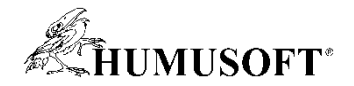

### **Využitie MATLABu a Simulinku na tvorbu algoritmov**

#### **Zjednodušenie práce…**

#### **… často s využitím vyššej abstrakcie.**

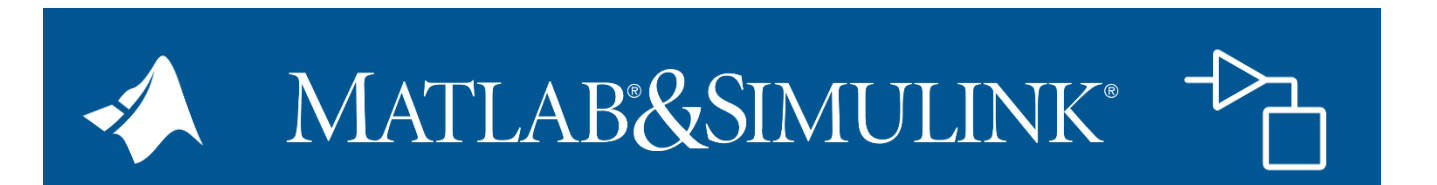

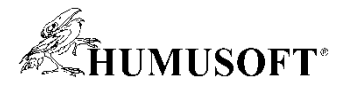

# **Využitie MATLABu a Simulinku na tvorbu algortimov**

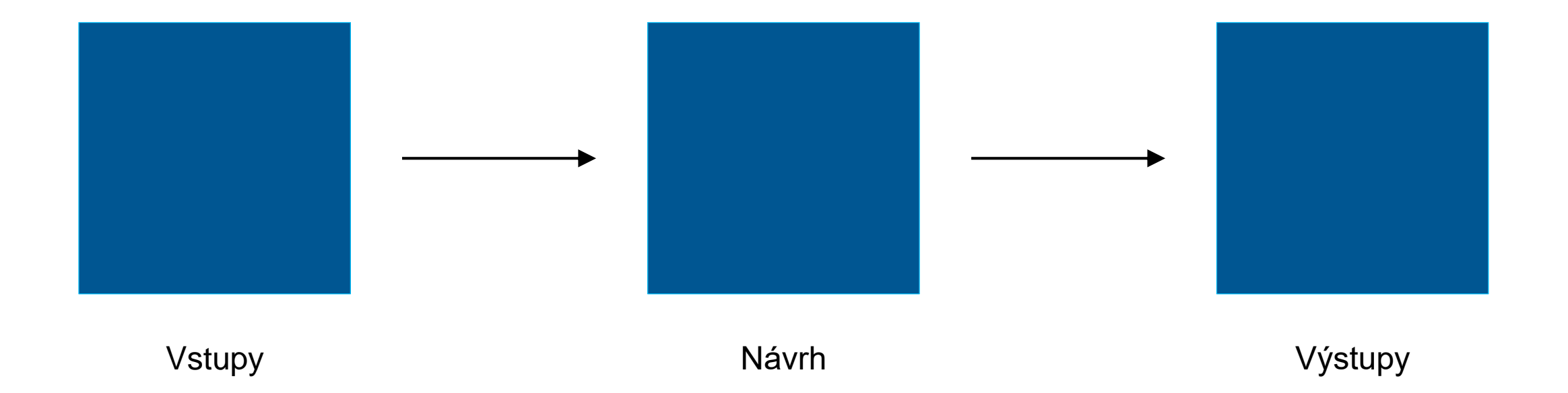

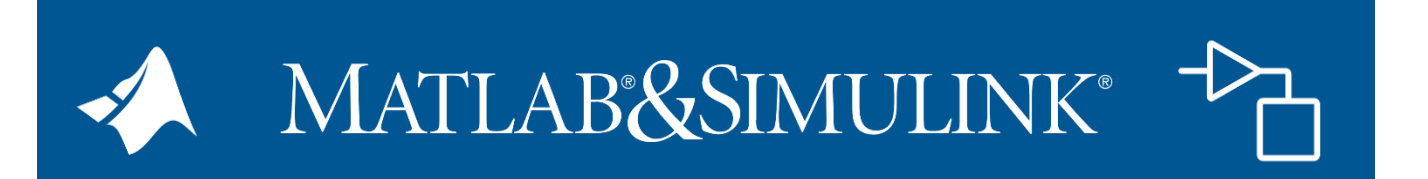

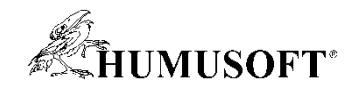

#### **Umelá inteligencia**

# *Schopnosť zariadenia vyrovnať alebo prekonať ľudské správanie trénovaním zariadenia, trénovaním zariadenia, aby sa naučilo požadované správanie aby sa naučilo požadované správanie*

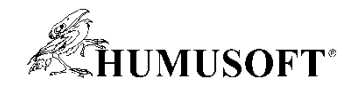

#### **Dva spôsoby tvorby algoritmu**

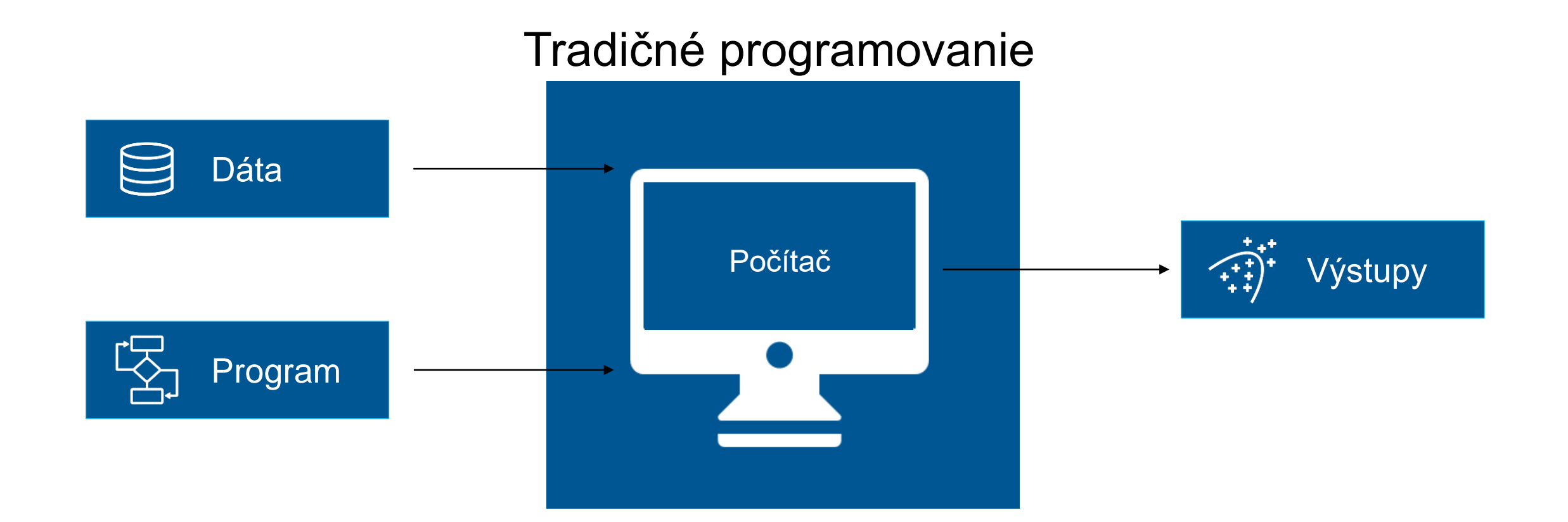

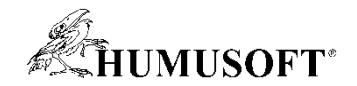

### **Dva spôsoby tvorby algoritmu**

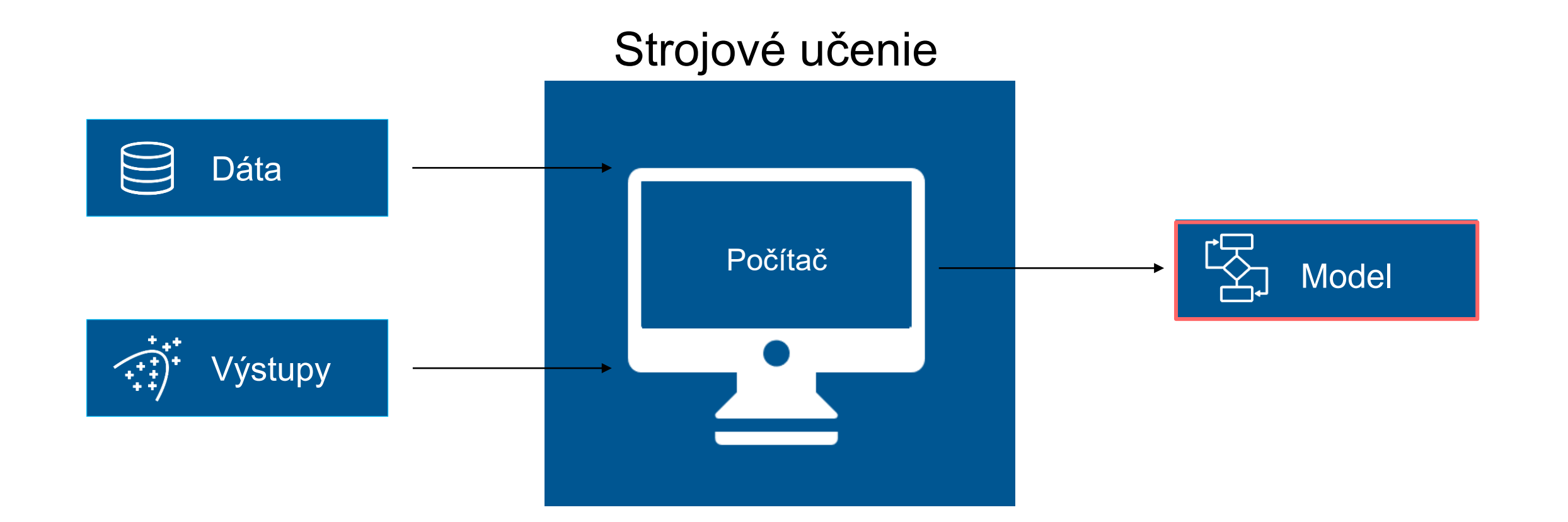

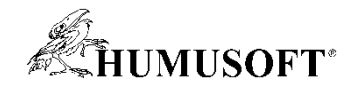

#### **Umelá inteligencia**

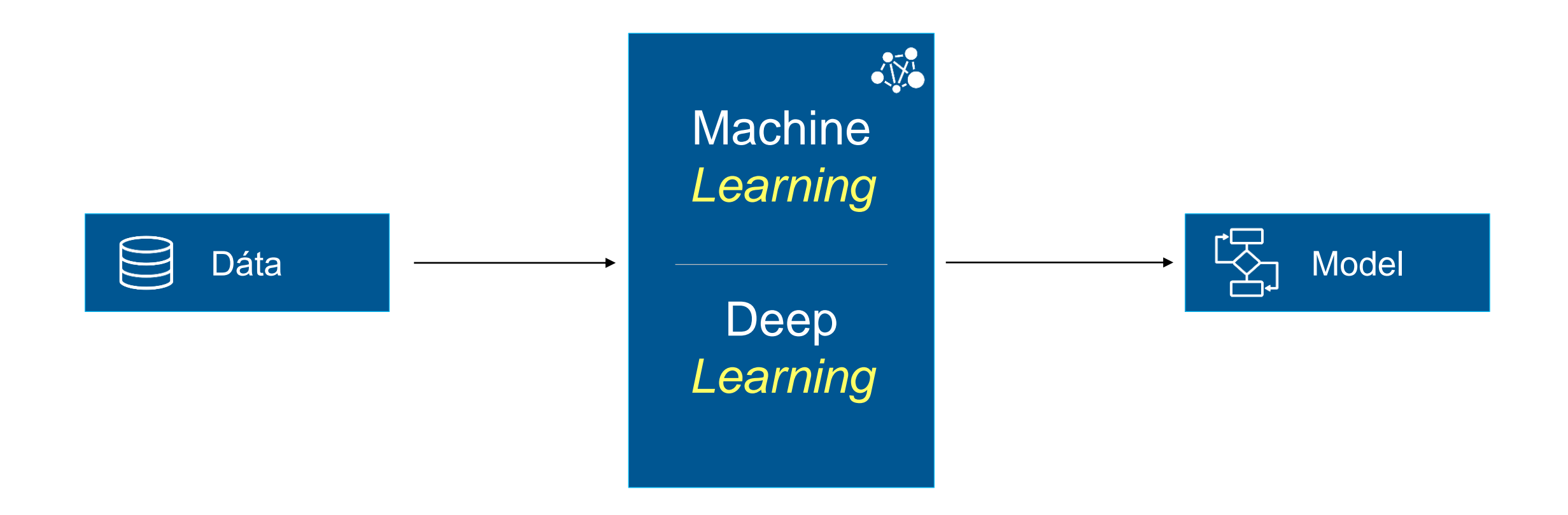

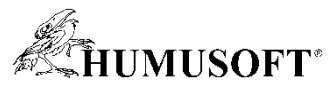

### **MATLAB a Simulink na tvorbu modelov Deep Learningu**

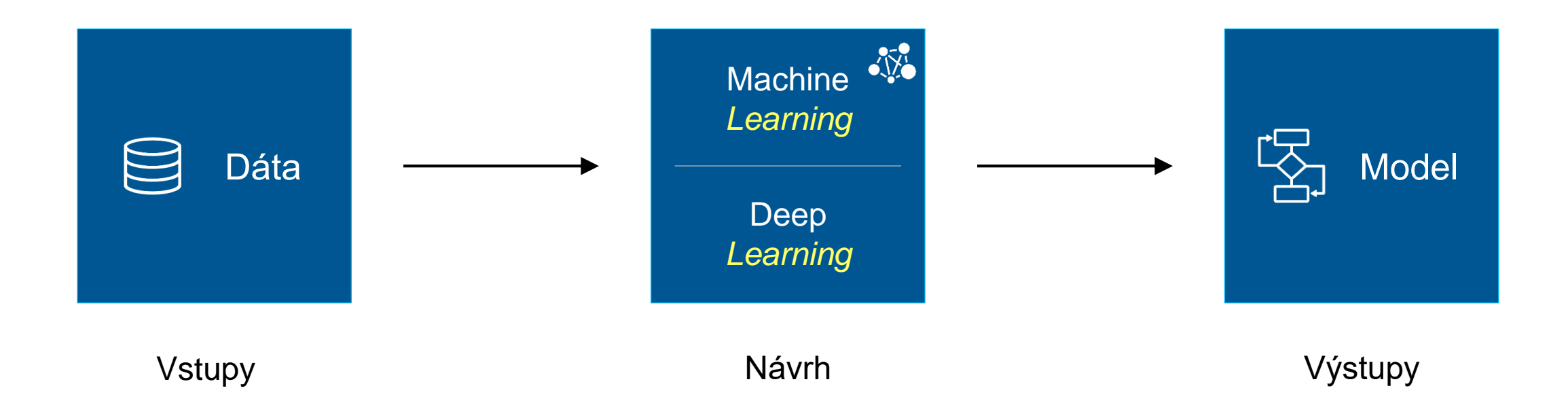

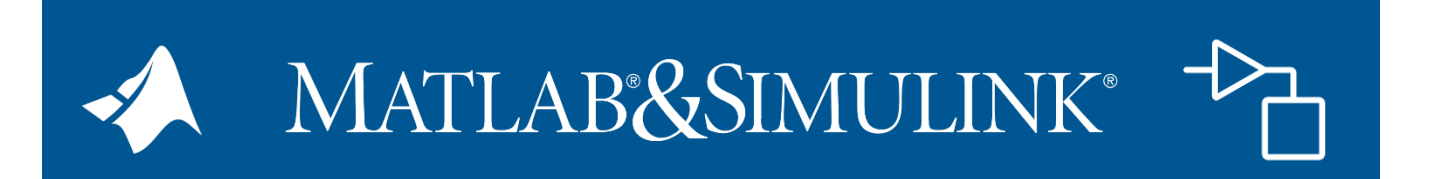

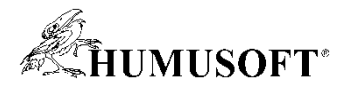

#### **Ground Truth Labeling – obrázky a video**

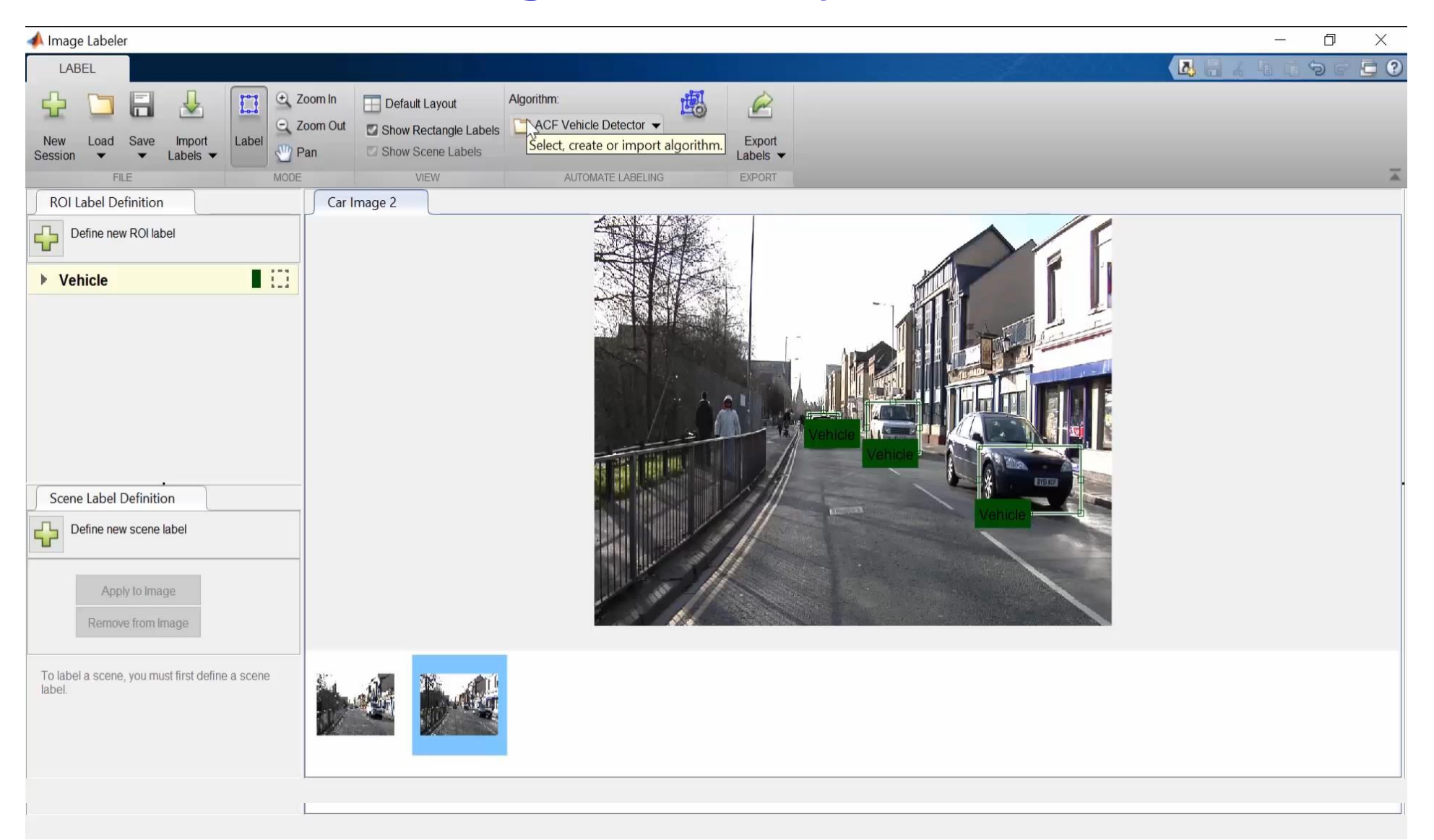

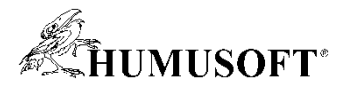

#### **Ground Truth Labeling - signály**

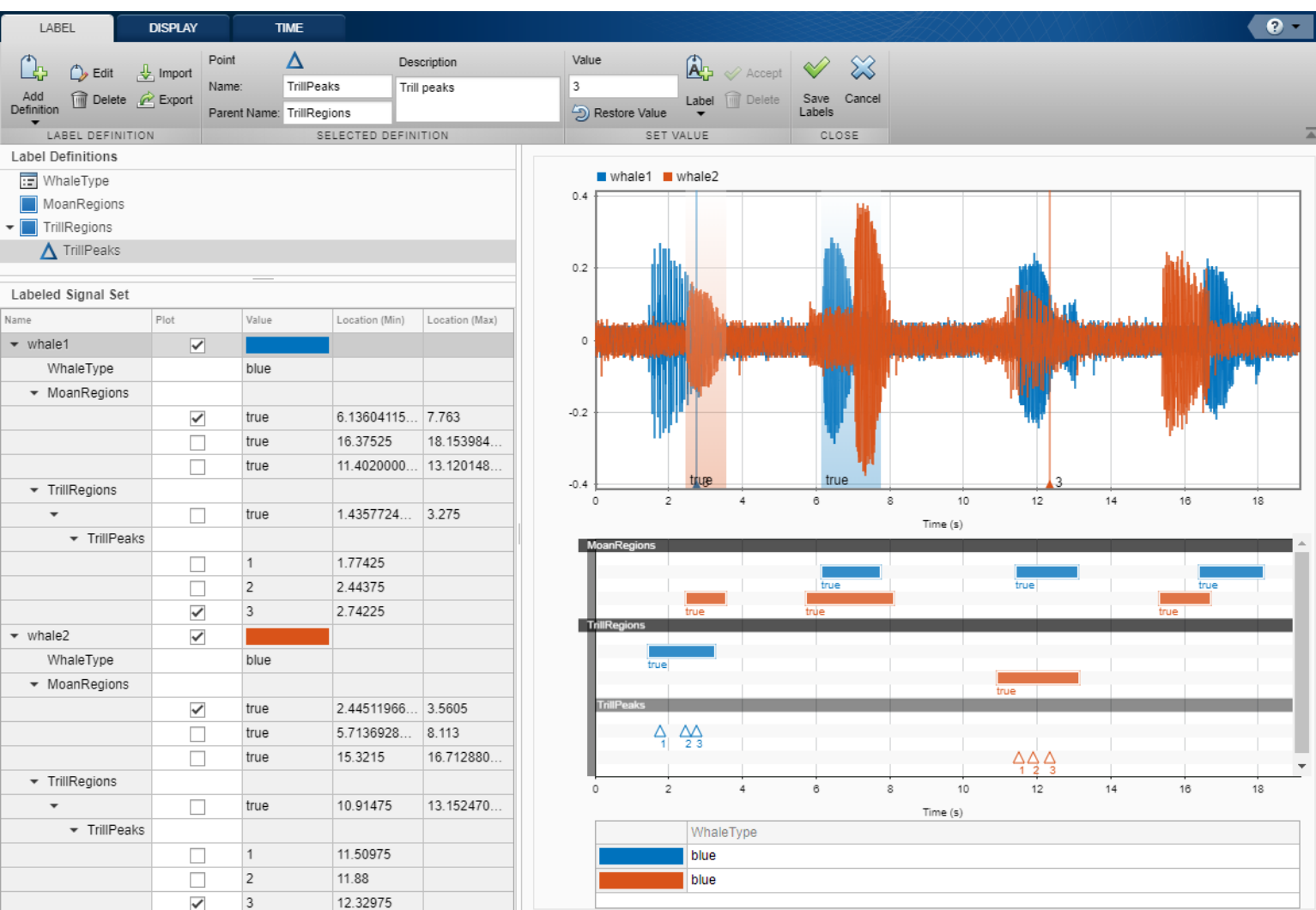

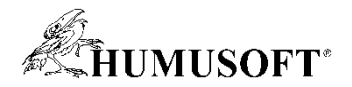

# **Ground Truth Labeling – zvuk**

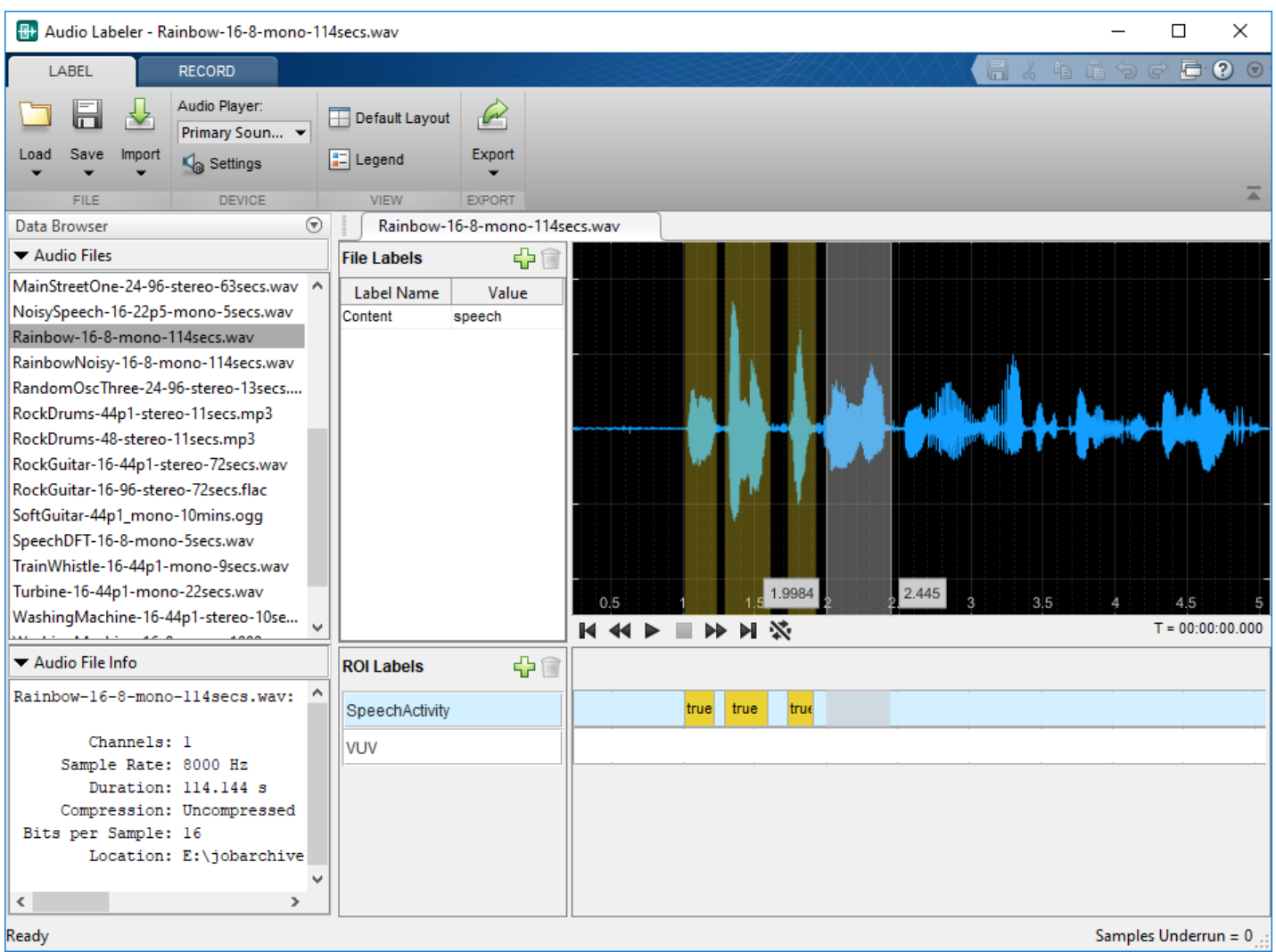

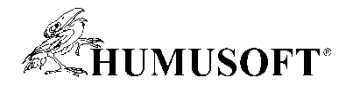

# **Aplikácia na návrh Deep Learning sietí**

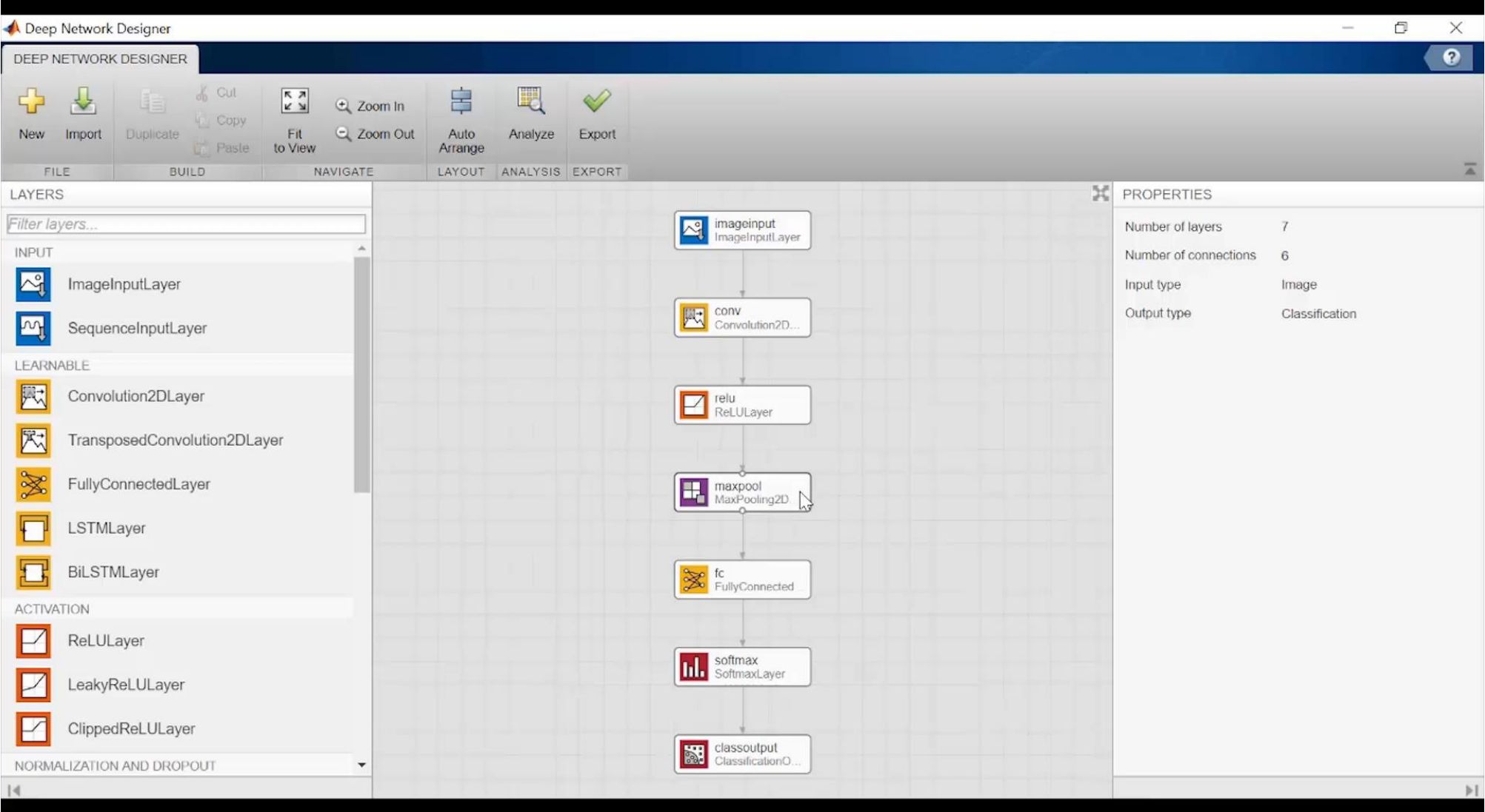

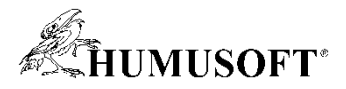

#### **Transfer Learning s predtrénovanými modelmi**

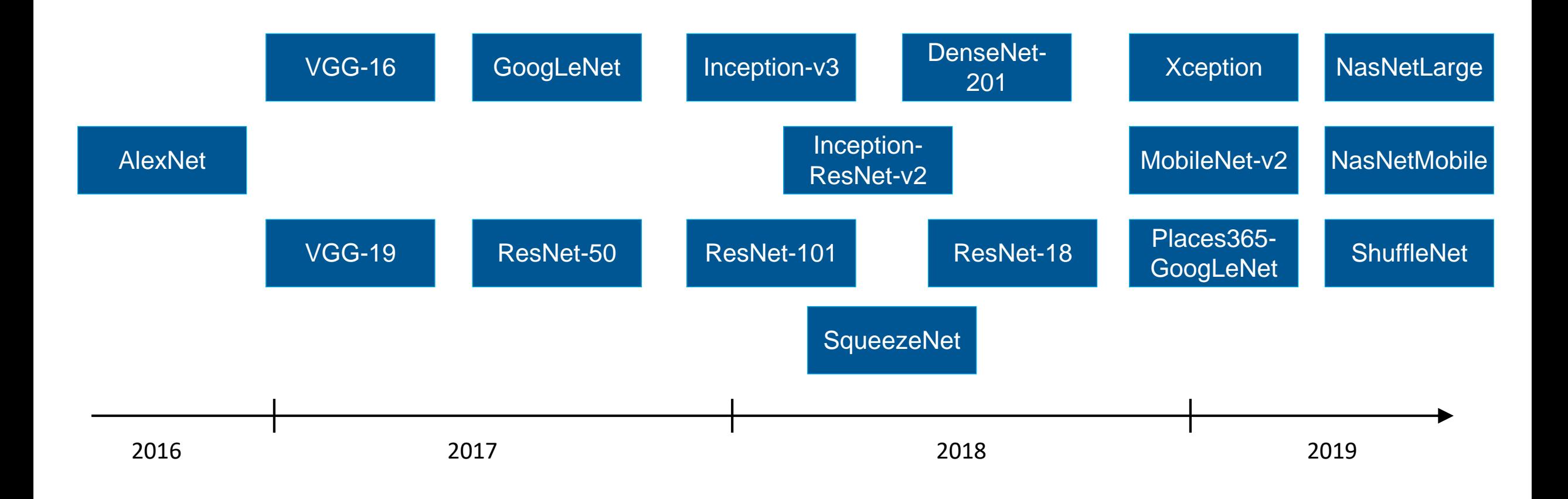

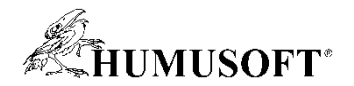

### **Modely z iných nástrojov**

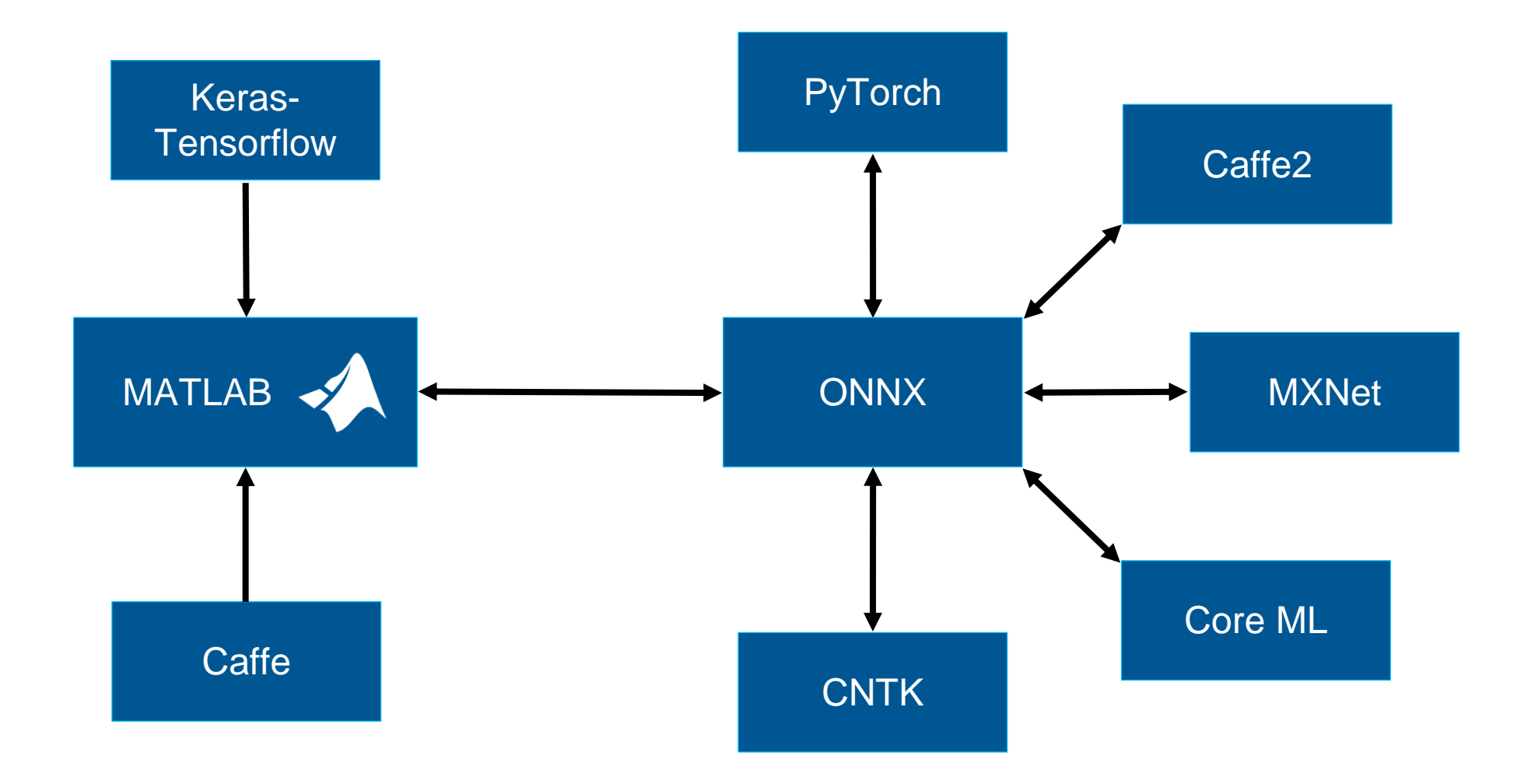

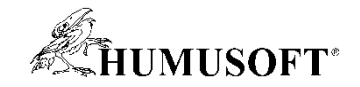

#### Nasadenie aplikácií - Deep Learning

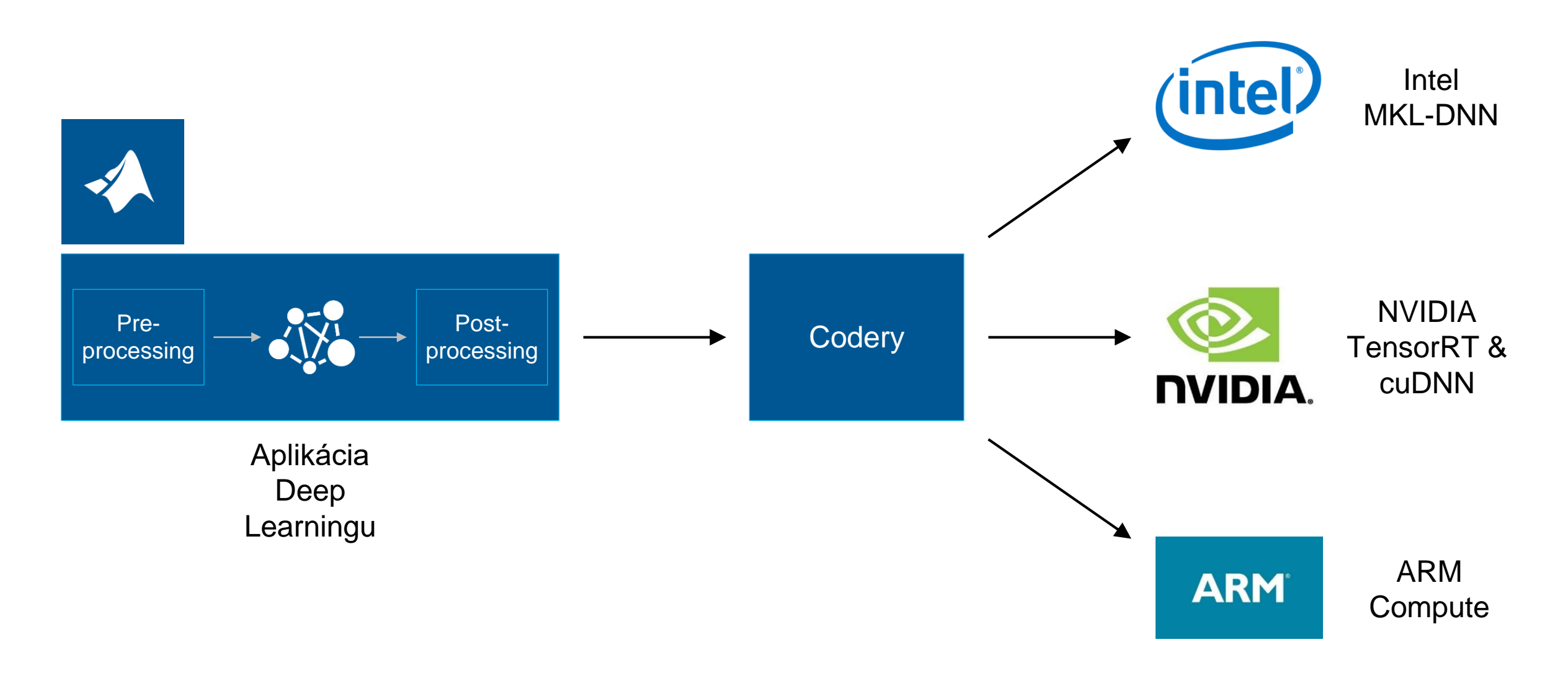

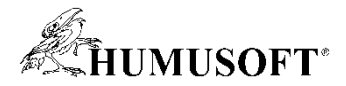

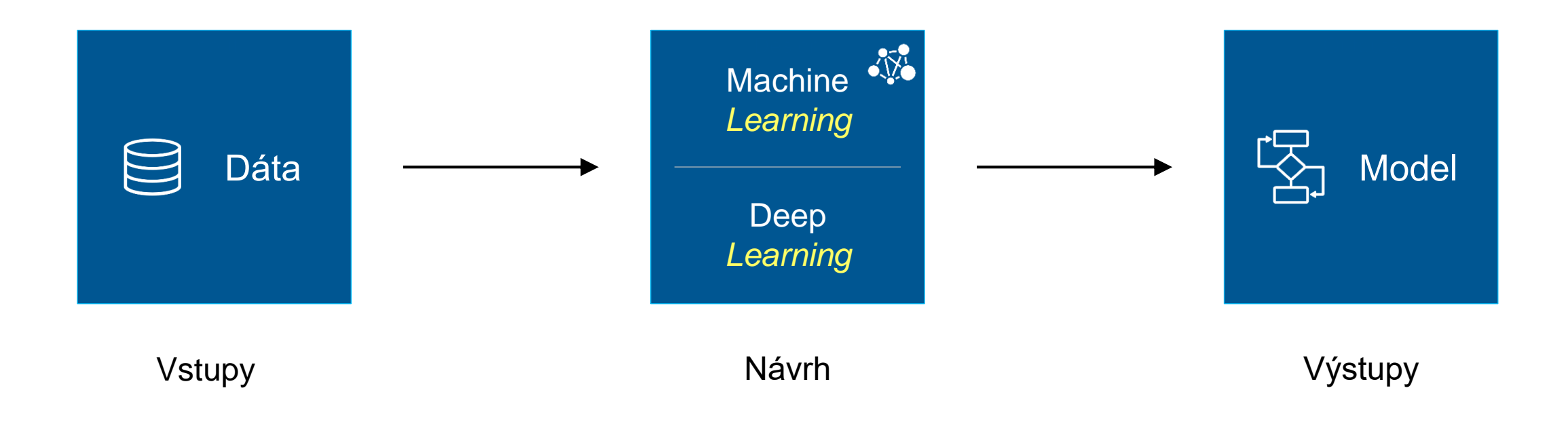

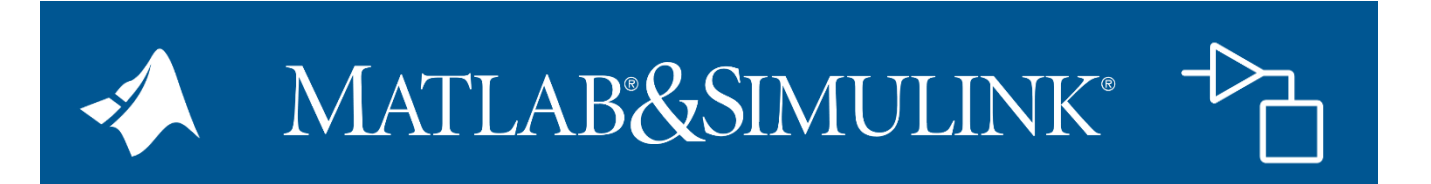

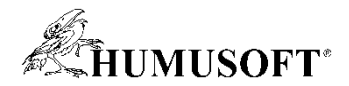

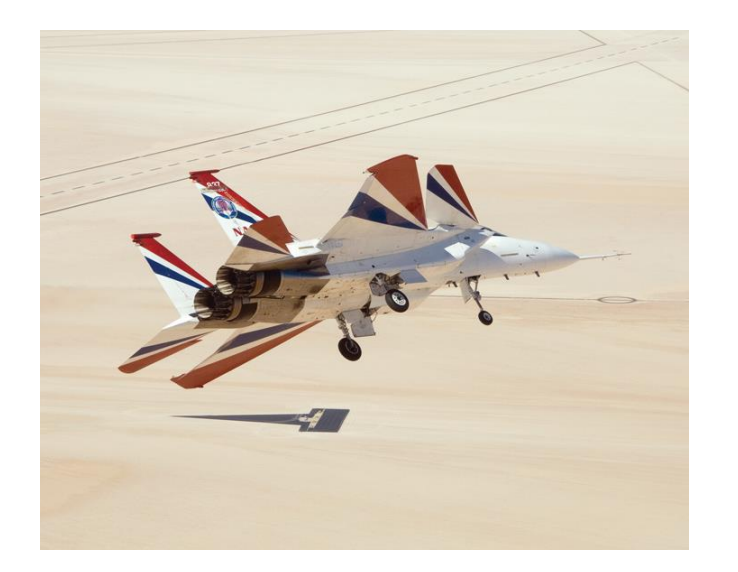

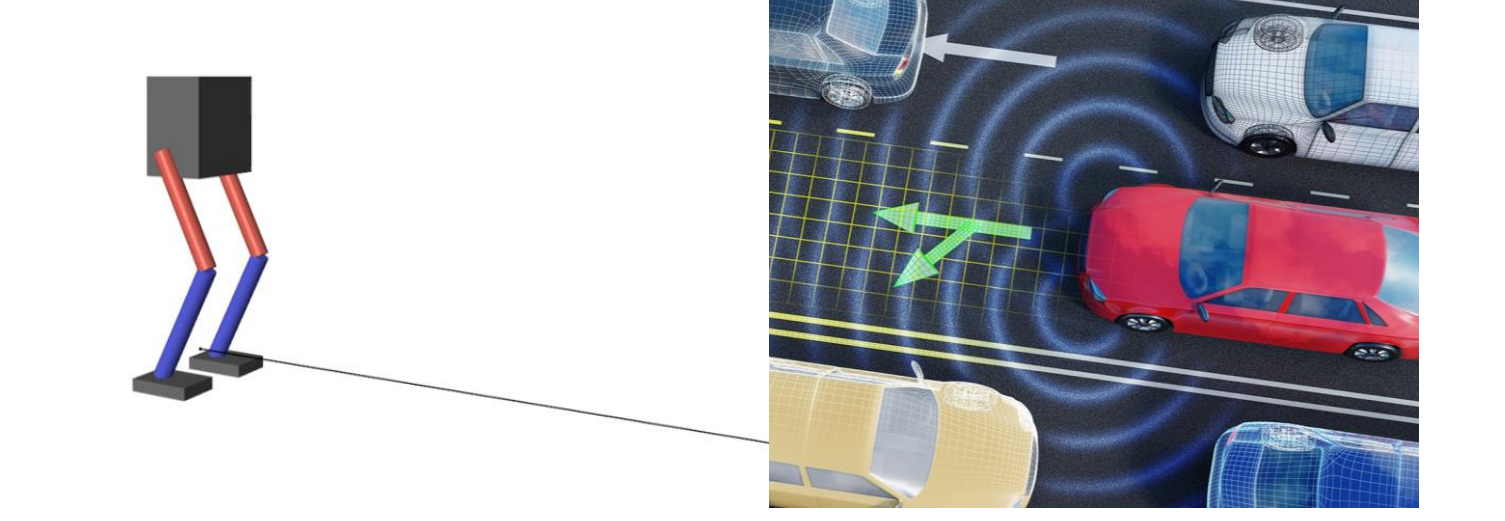

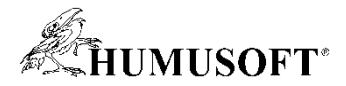

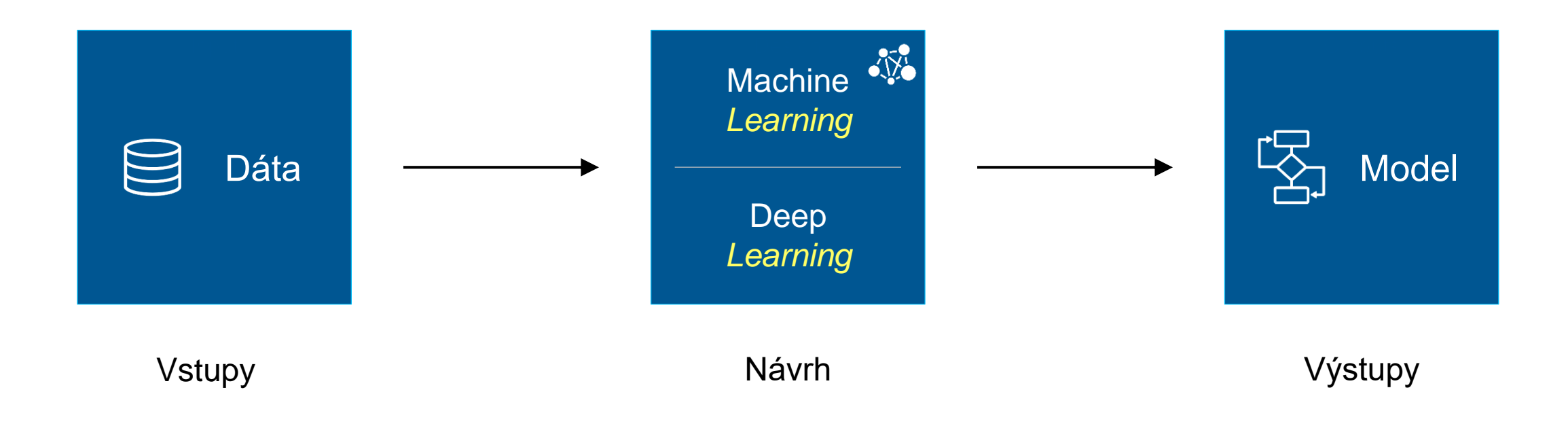

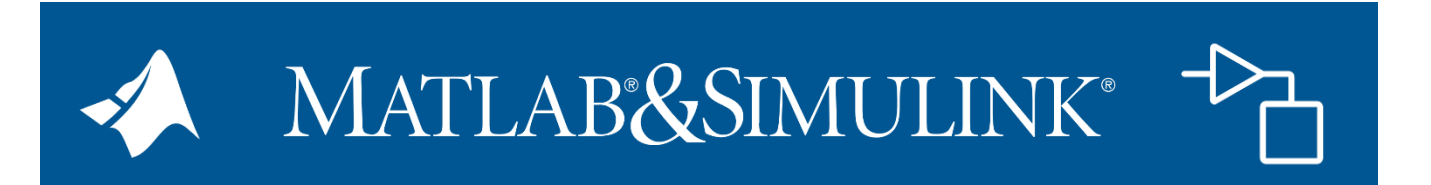

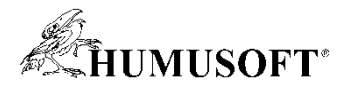

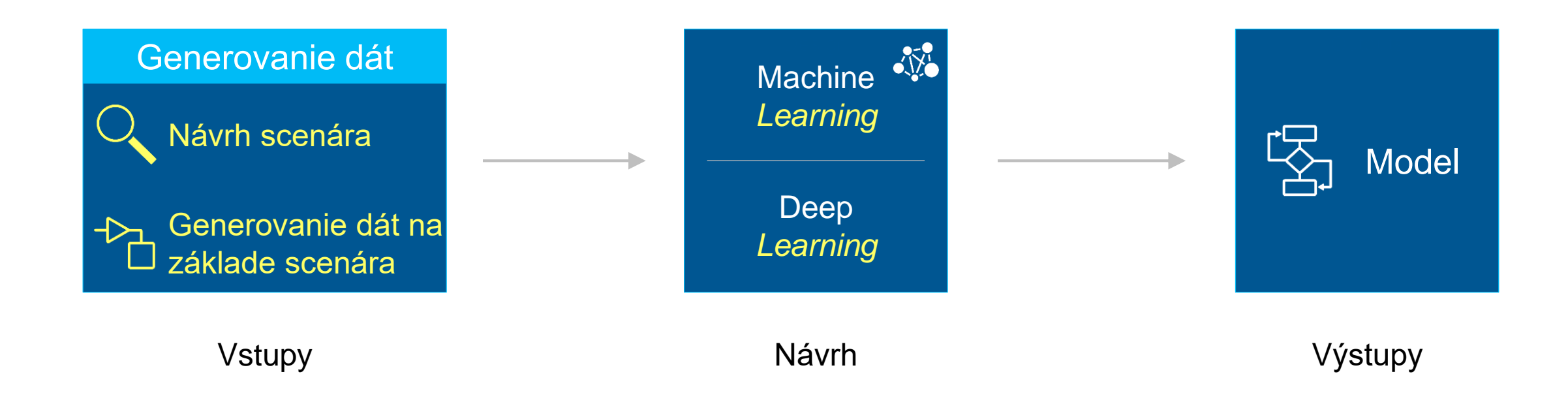

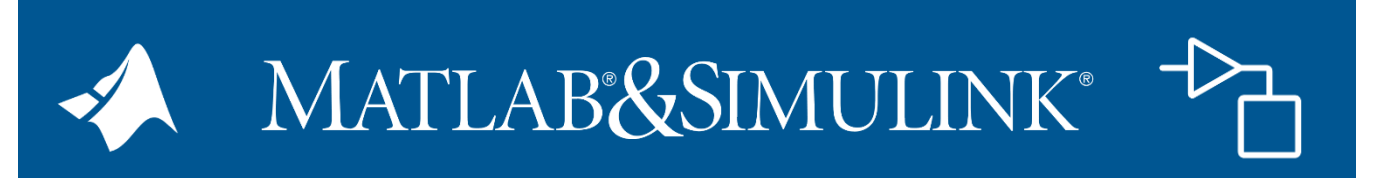

**20 Simulink Reinforcement Learning Toolbox**

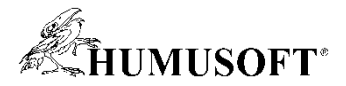

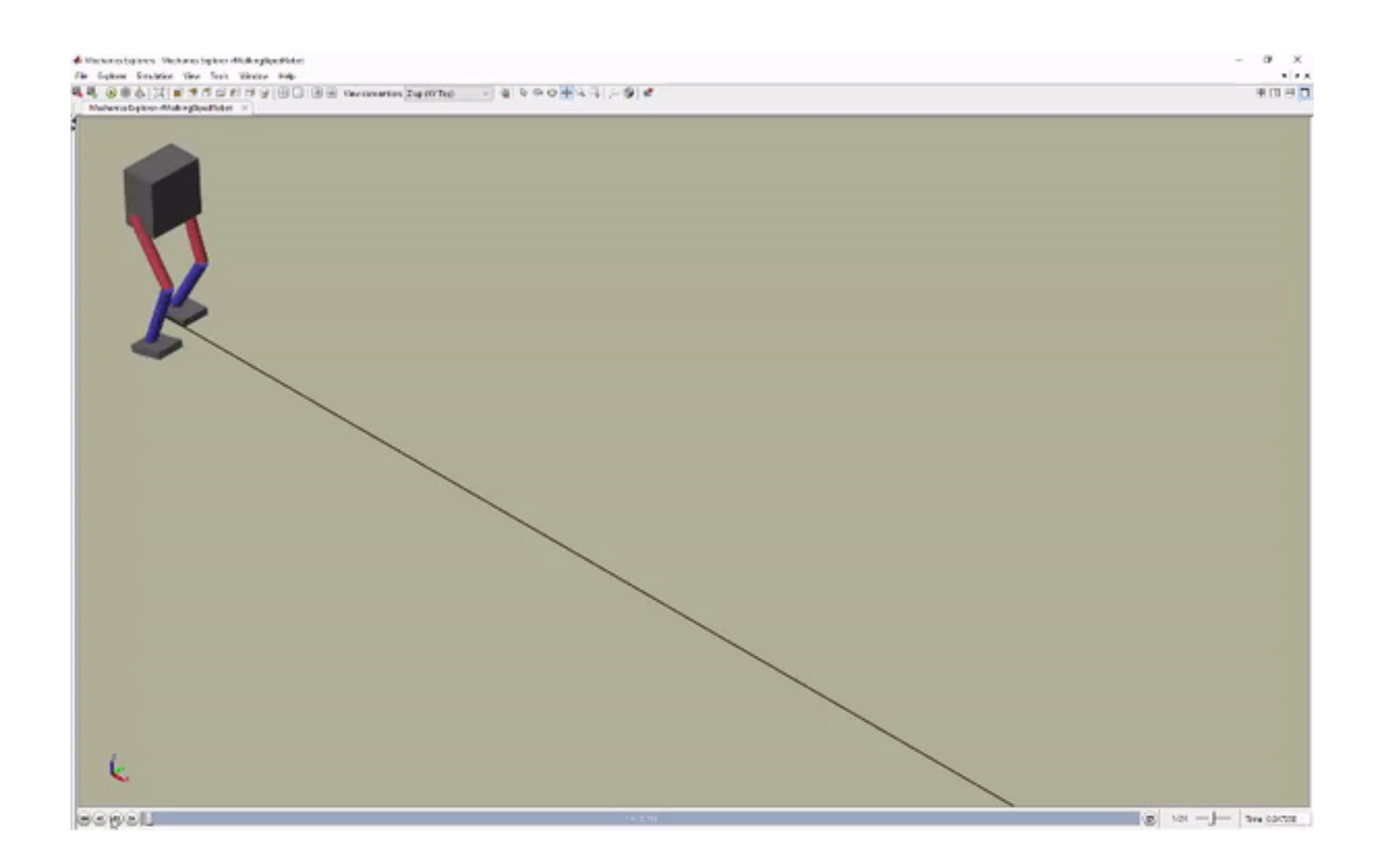

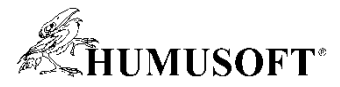

# **Využitie MATLABu a Simulinku na tvorbu algoritmov**

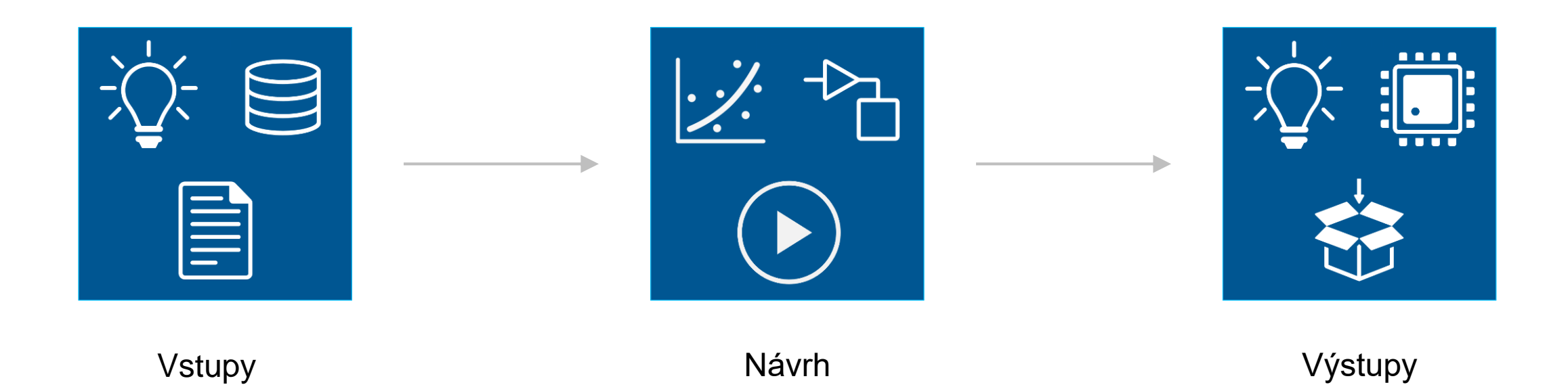

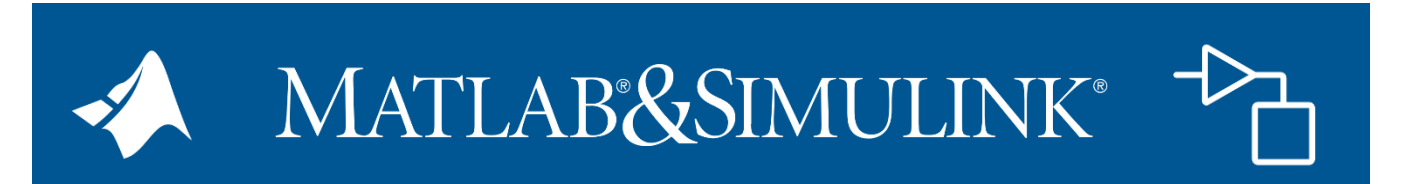

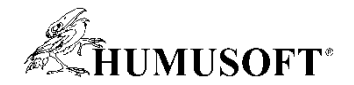

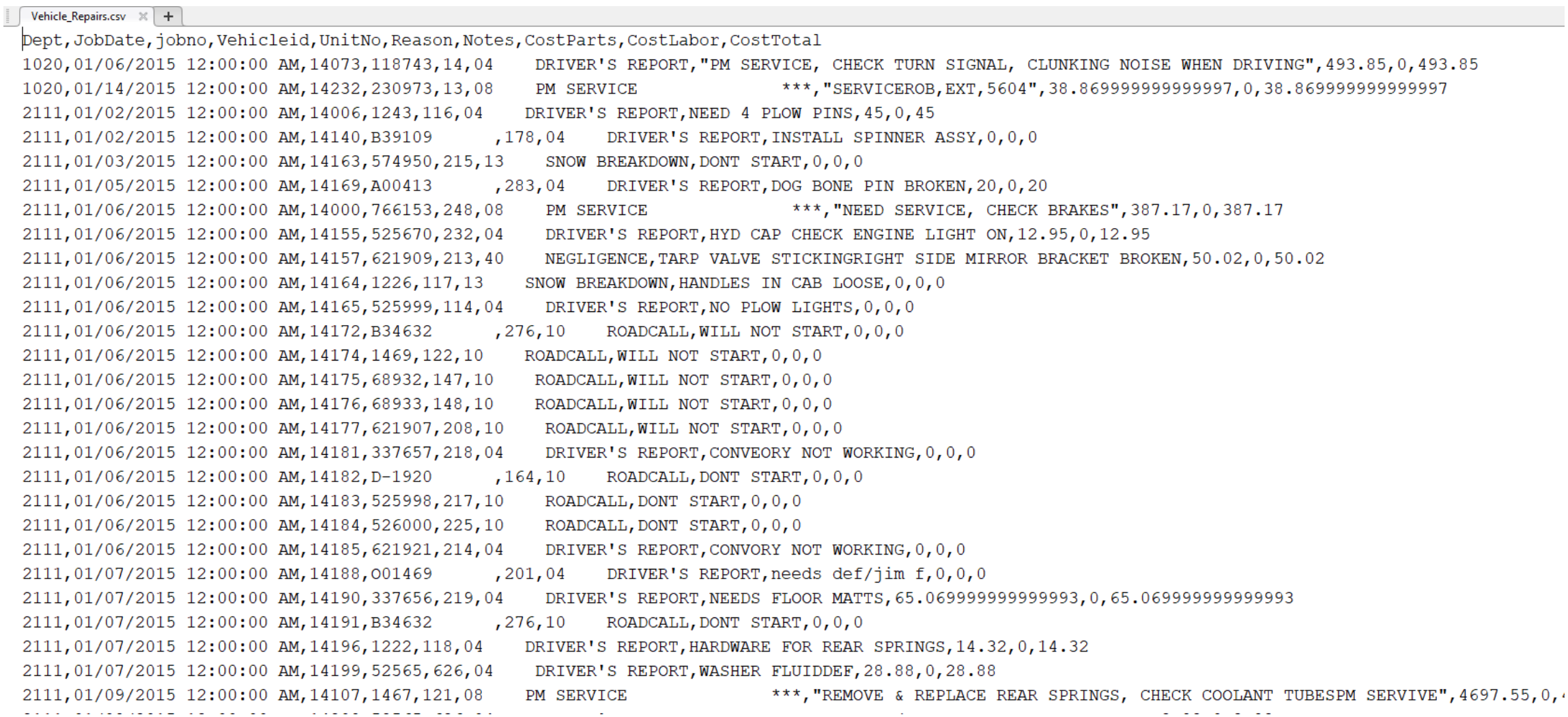

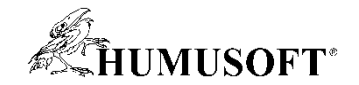

#### t = readtable(filename, 'TextType', 'string');  $disp(t(1:20,6:7))$

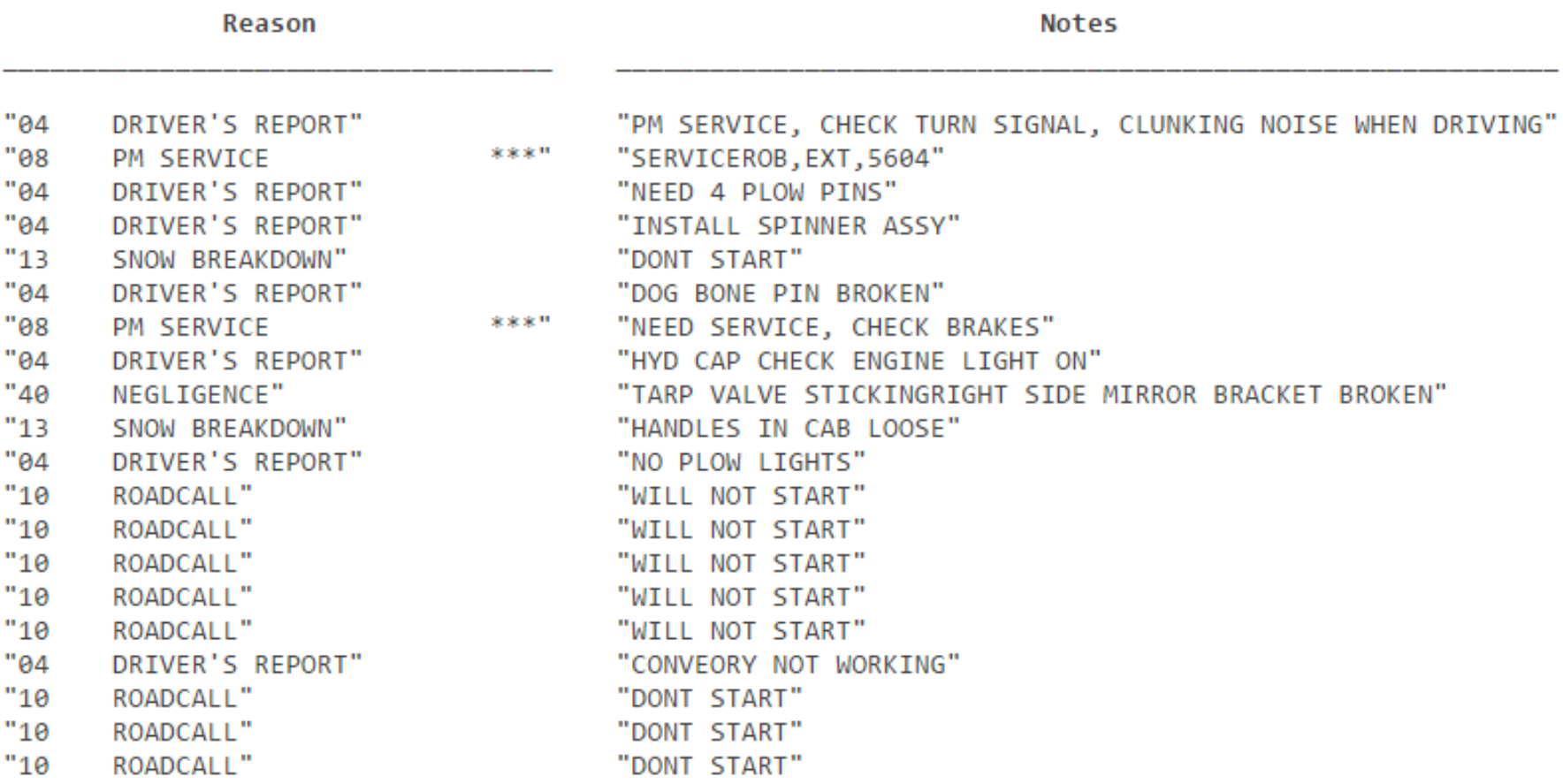

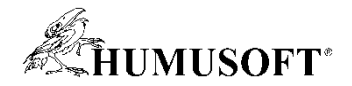

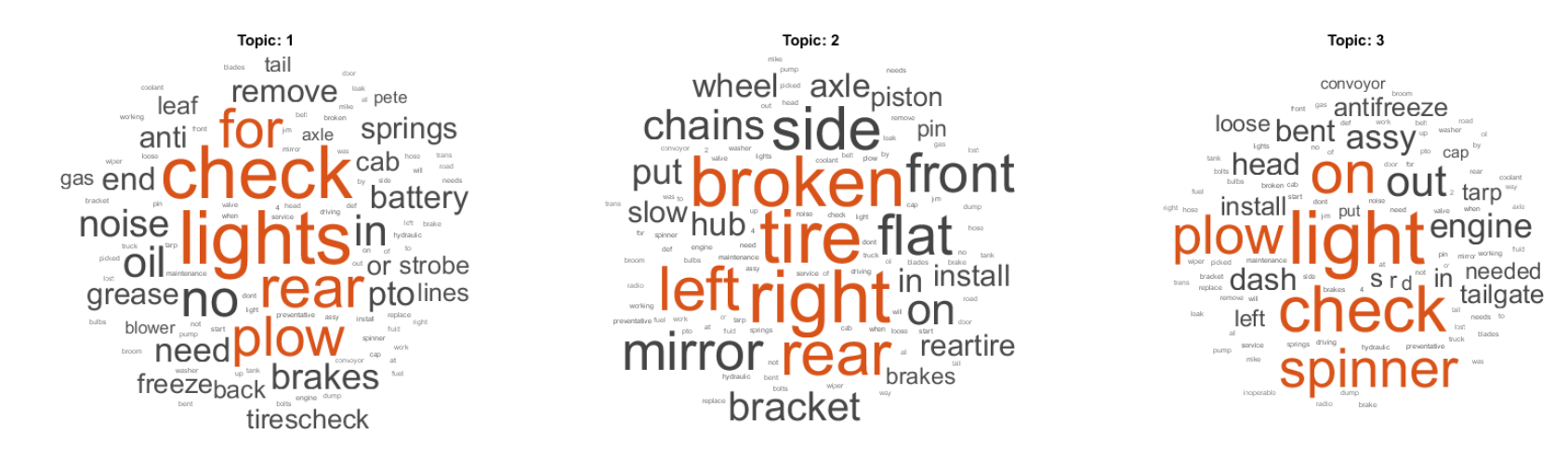

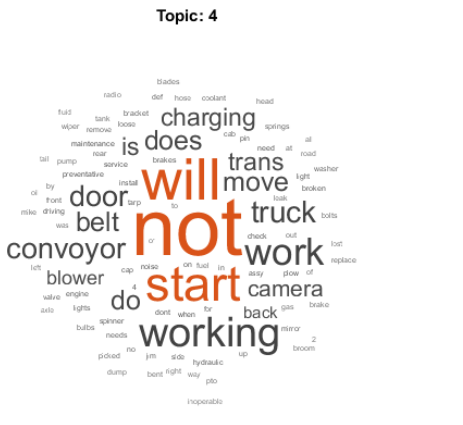

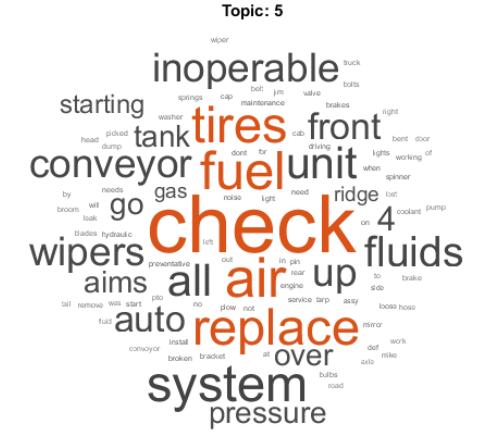

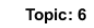

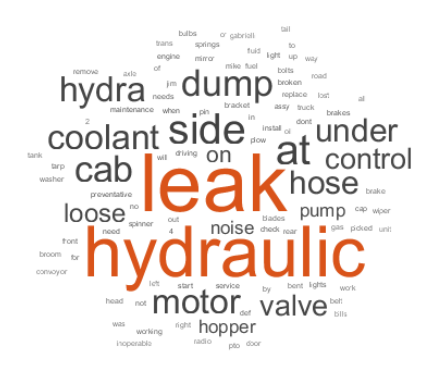

**Deep Learning Toolbox Statistics and Machine Learning Toolbox Text Analytics Toolbox**

**MATLAB**

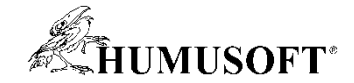

Nouns

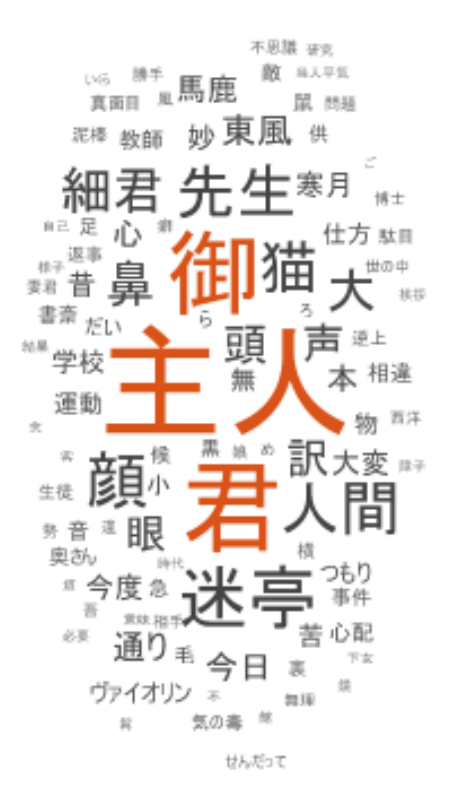

#### Adjectives

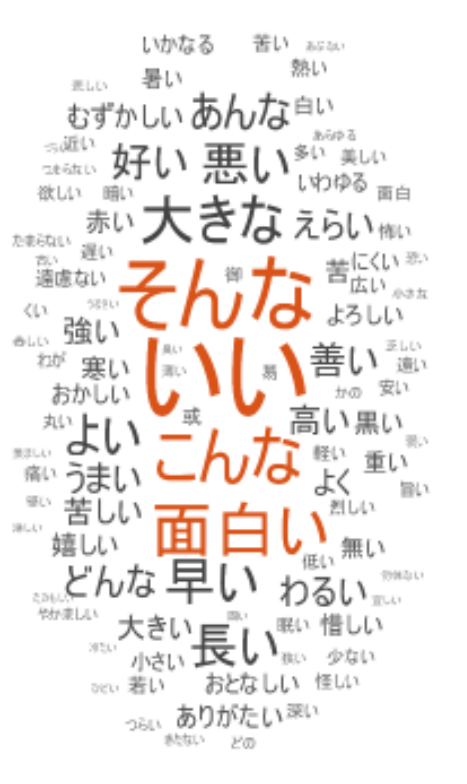

#### Nouns

Koblenzer Stadhalle <sup>SALL</sup> player Stadfiell .<br>∷‴ Zel <sub>Raum</sub> Bürger Flächen Riching as Bereich Millerar Frauen Kurfürstenbad **Kozagt** Menschen Nutzung **Straße** Angelat Ort Spielplatz Experience Tell Stadt Schulen<br>
Bonner zai Park<br>
Kinder Bad Weg Wahnungen Theaterplatz Jahren Innenstadt Hais Geschäfte Fußgängerzone Gebäude www-.... Möglichkeit \*\*\*\* Radfahre Préviosiung

#### Adjectives

bestehende geplanten stattebauliche Deutschen modemere tollen notwenia p unserer ...... attraktiven e zahlreichen **Alliance** moglich hohen avec letzten painting  $k$ leine güte wnigen arabisci hen mit en.≅ musikinische kulturelle  $\bigcap_{\text{fúhar map}} \bigcap \mathbf{C}$  $\mathbf{e}$  wichtiger besie erste pendua lass nåher <sub>ter</sub> **Junge große** solche ausländischen vorg exists en bessere schön sicher schlechten vorhandenen ing incl. six gesamten the maligent städtischen porter son as entsprechenden angrenzenden

**Text Analytics Toolbox**

**MATLAB**

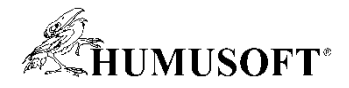

# Tvorba vlastných dát

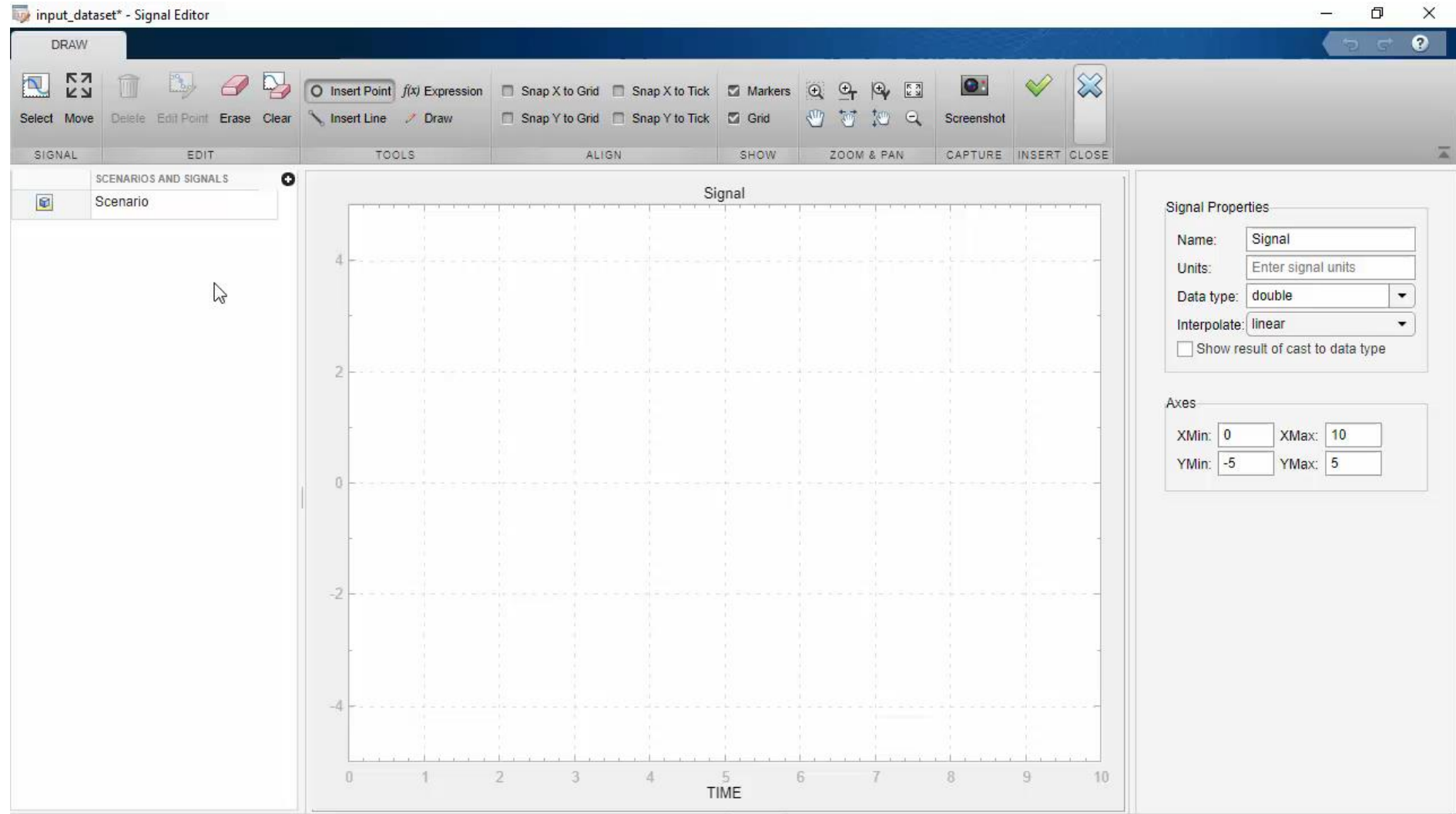

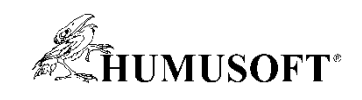

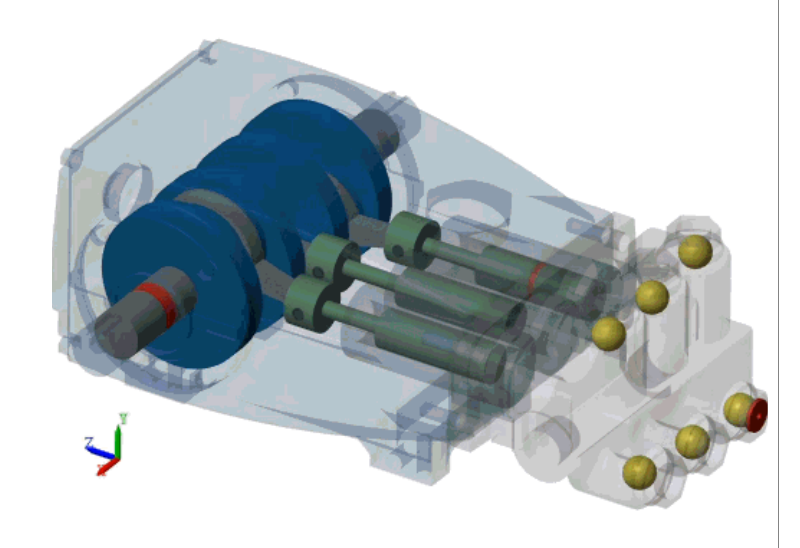

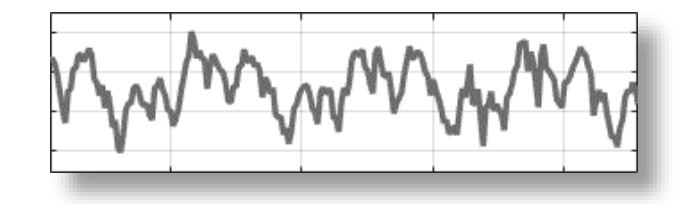

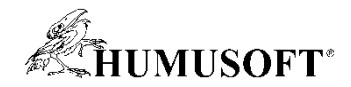

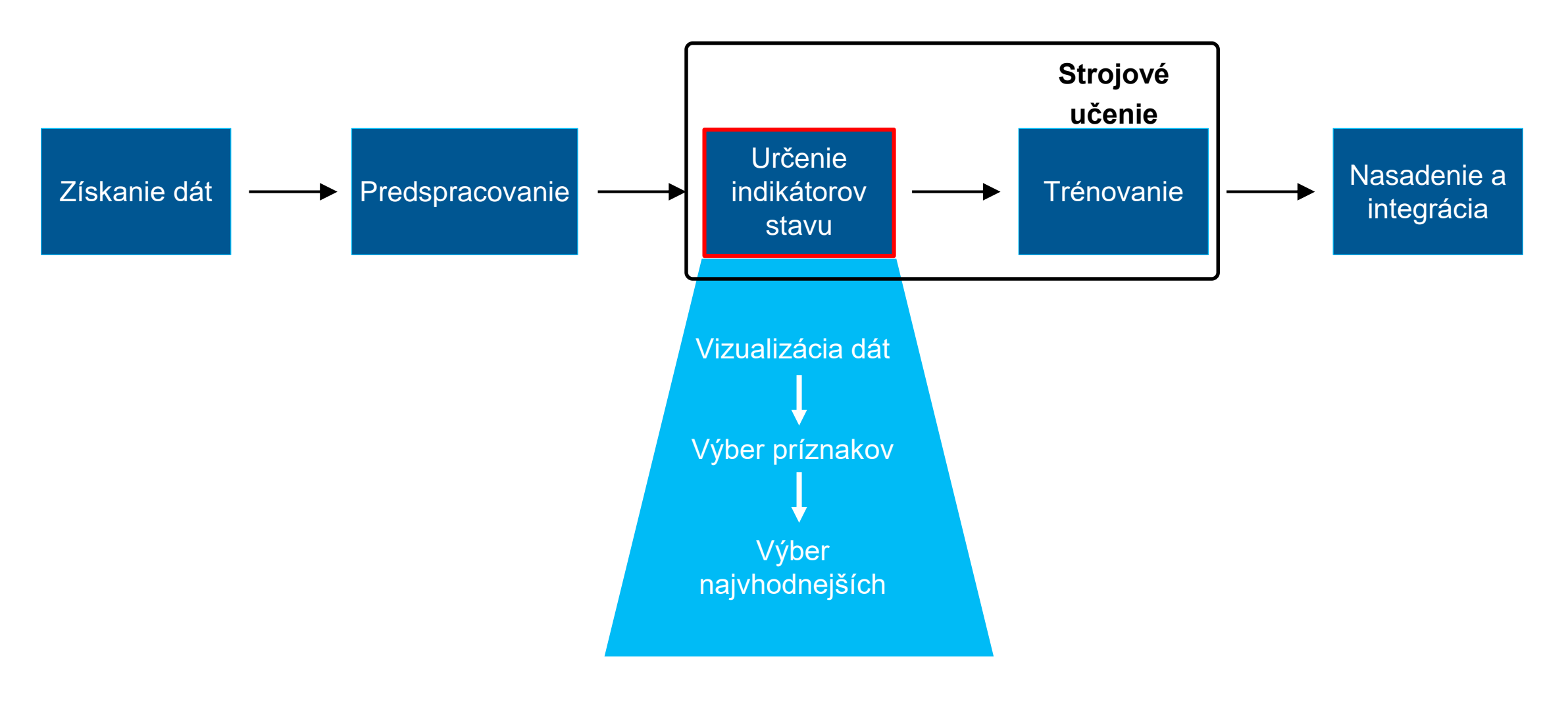

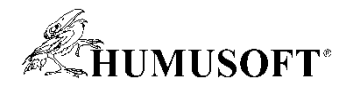

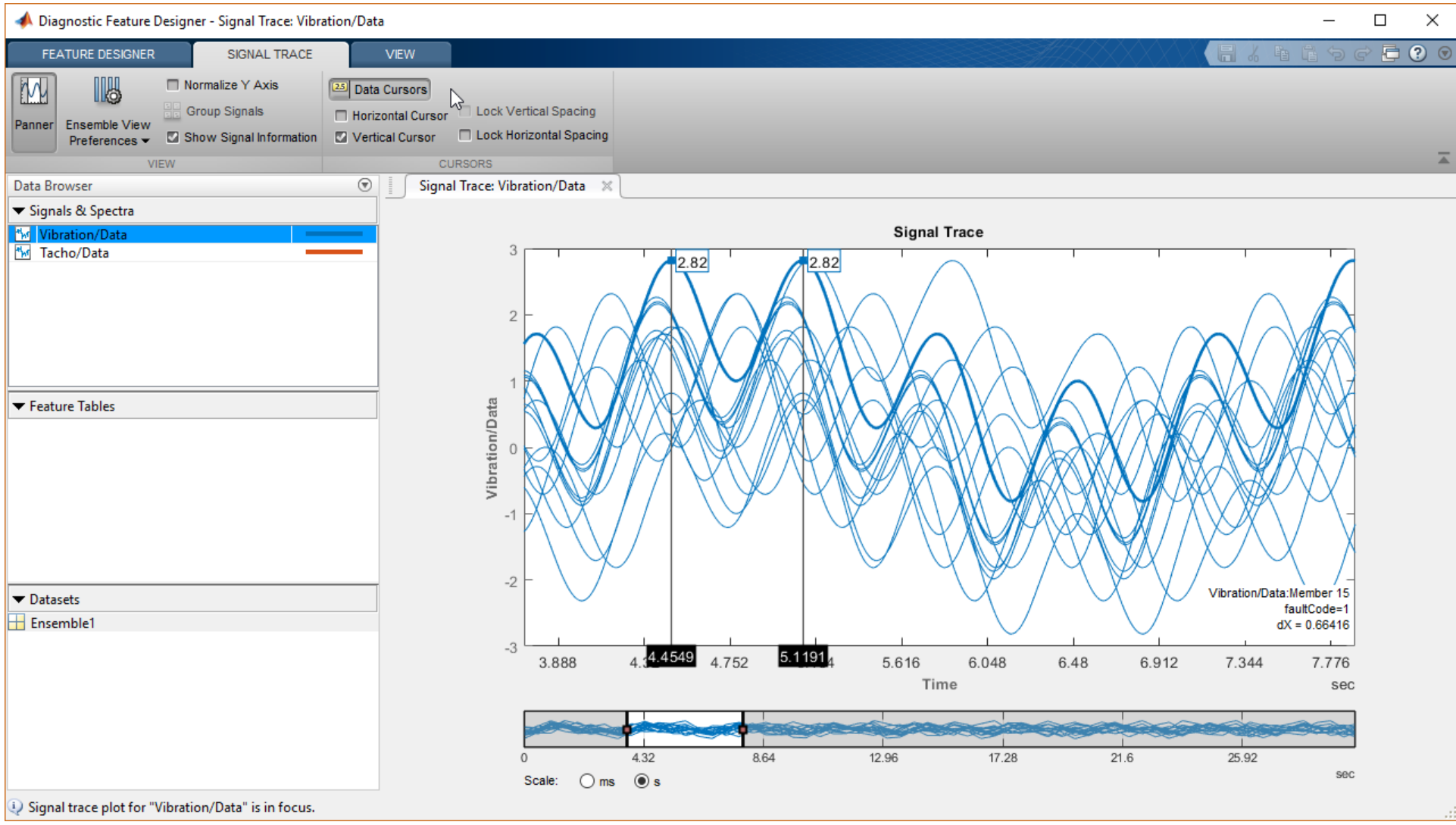

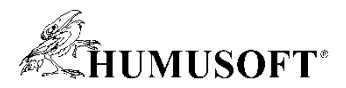

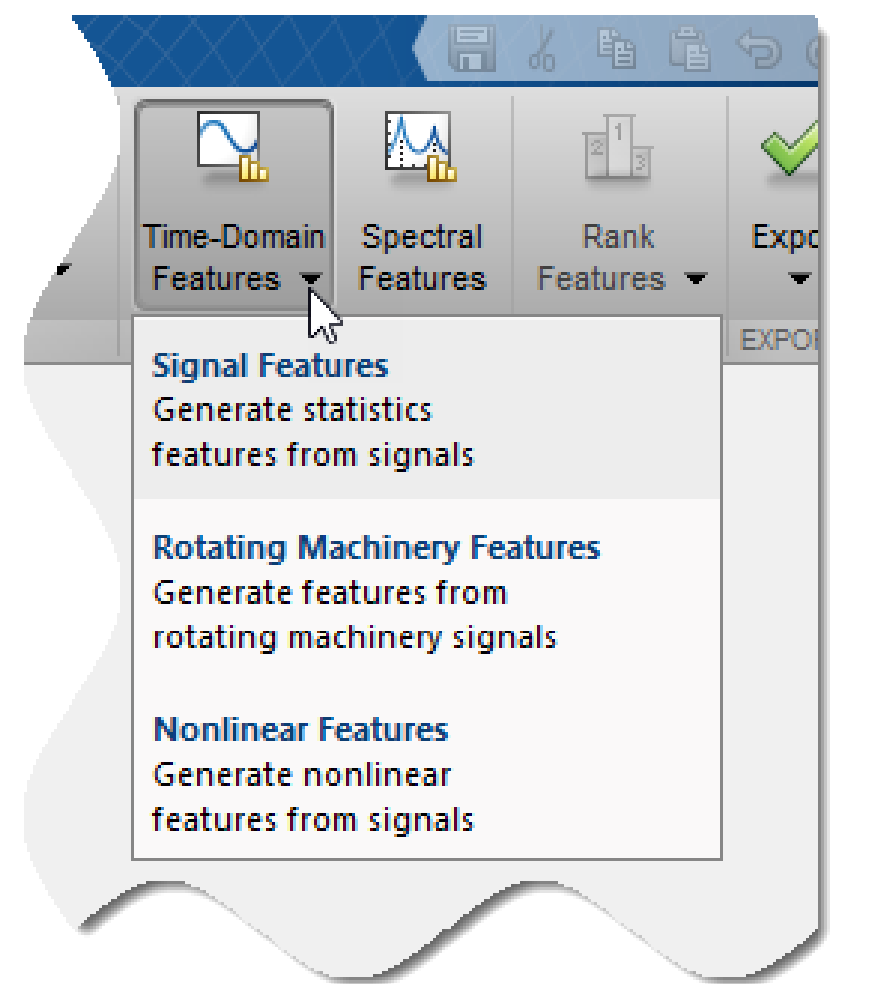

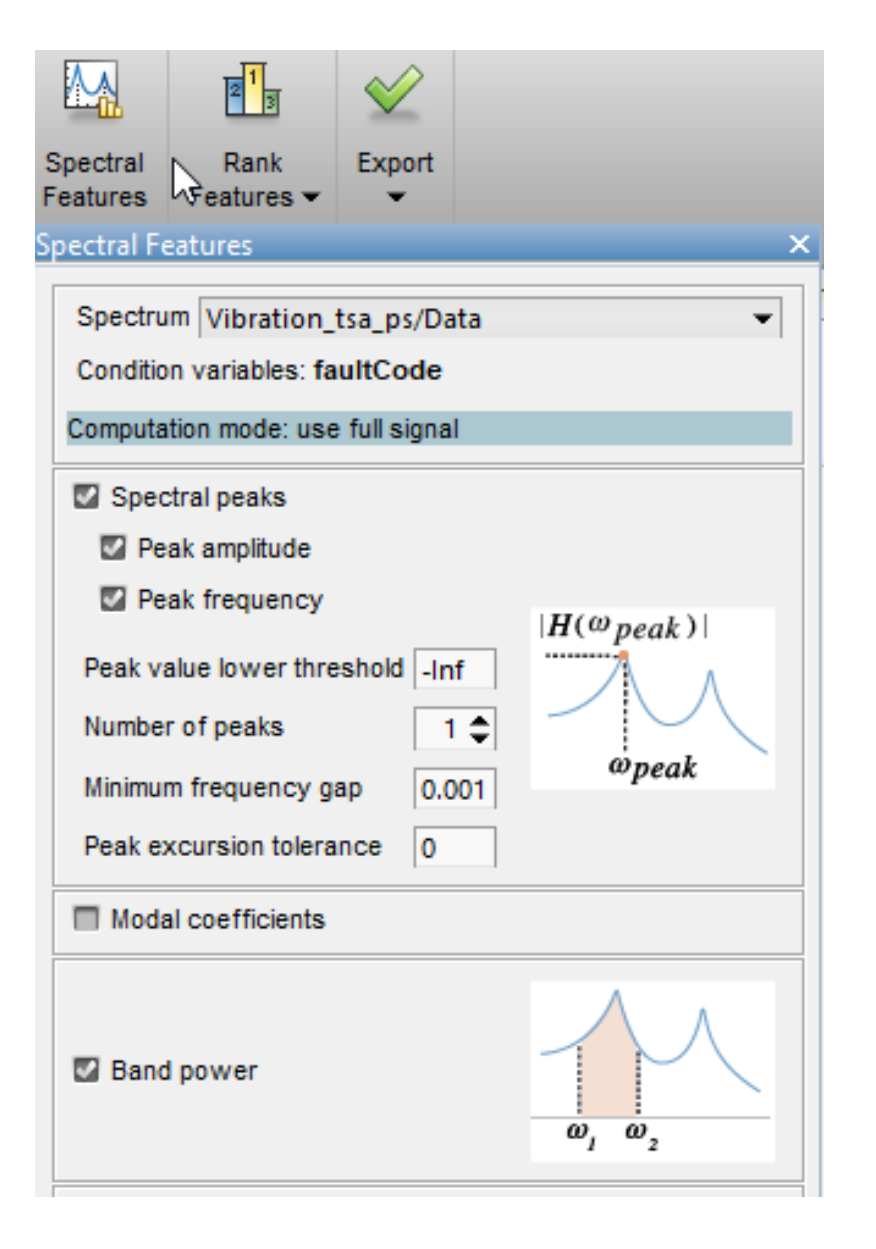

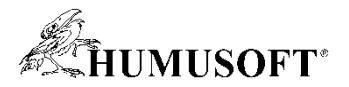

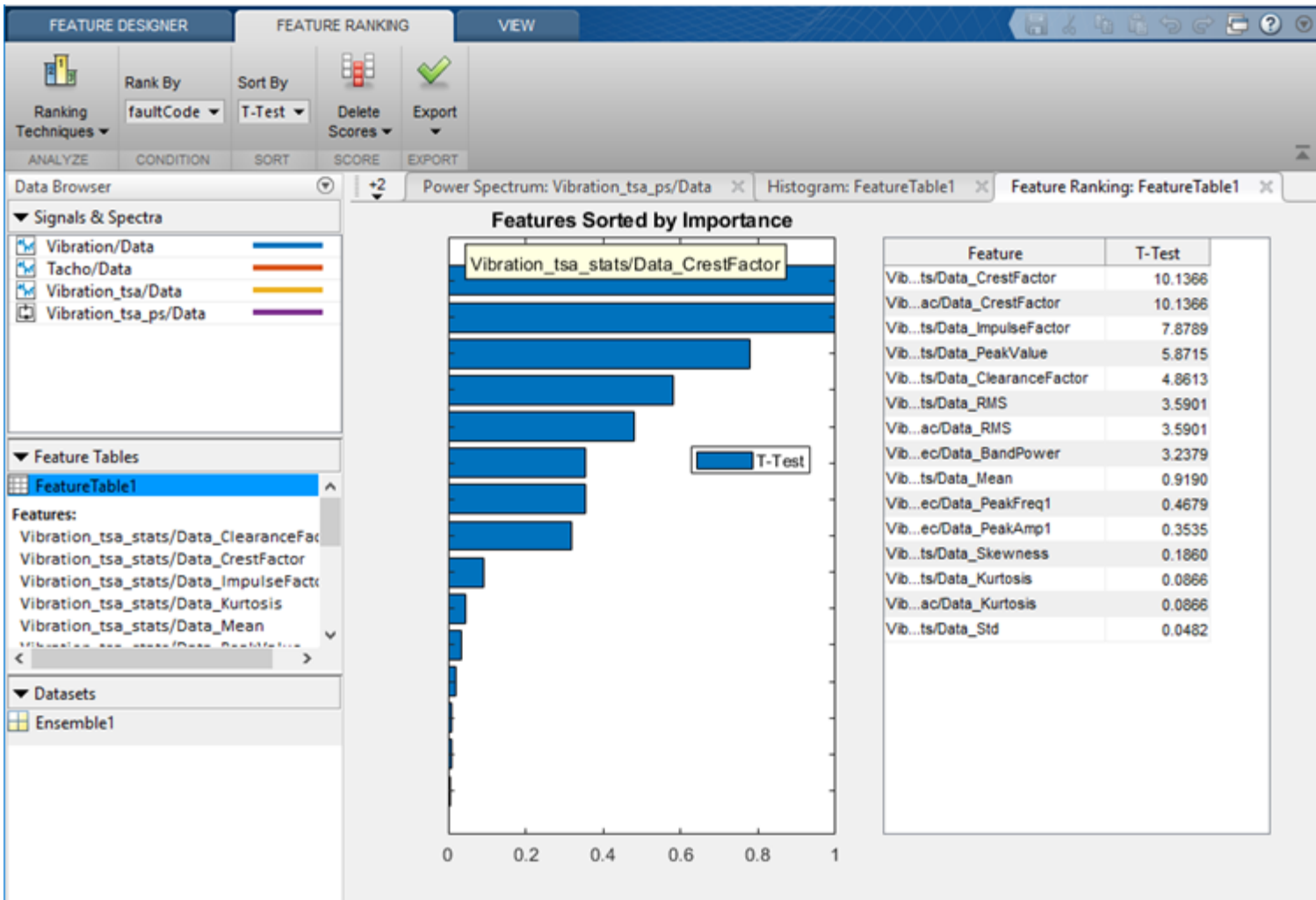

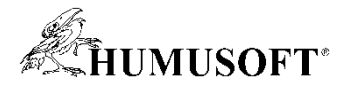

### **Návrh rozhodovacej logiky v MATLABe (Stateflow)**

```
inNormalRegion = true;counter = 0;
for i=1:length(inData)
   if(inNormalRegion)
       if(inData(i) < t1)counter = counter+1;if(counter>=N1)inNormalRegion = false;
           end
       else
           counter = 0;end
                                                                    [count(u<1)>=N1]else
                                             Normal
                                                                                              Abnormal
       if(inData(i))=t2)y=0;
                                             y=u;
           counter = counter+1;if(counter>=N2)[count(u>=t2)=N2]inNormalRegion = true;end
       else
           counter = \theta;
       end
    end
    if(inNormalRegion)
       outData(i) = inData(i);else
       outData(i) = 0;end
end
```
**Stateflow**

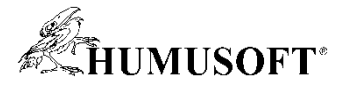

# **Návrh rozhodovacej logiky v MATLABe (Stateflow)**

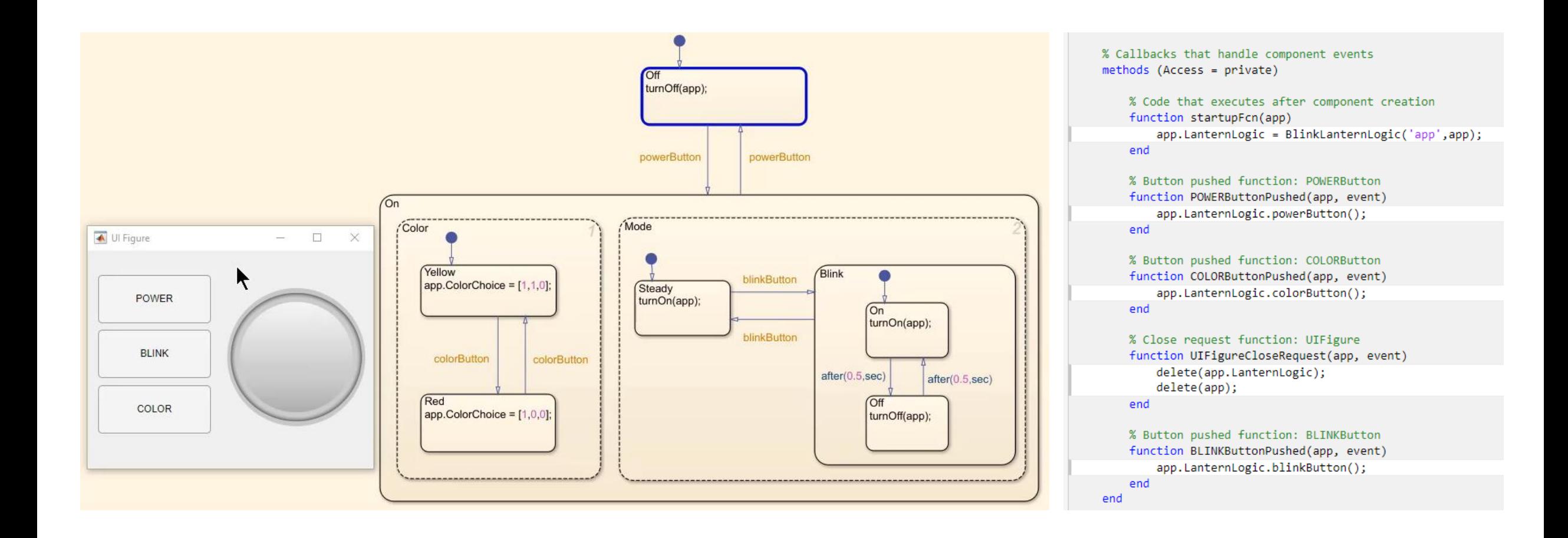

#### **Stateflow MATLAB**

**34**

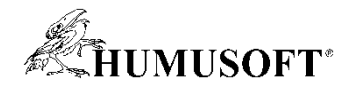

#### Rýchle editovanie

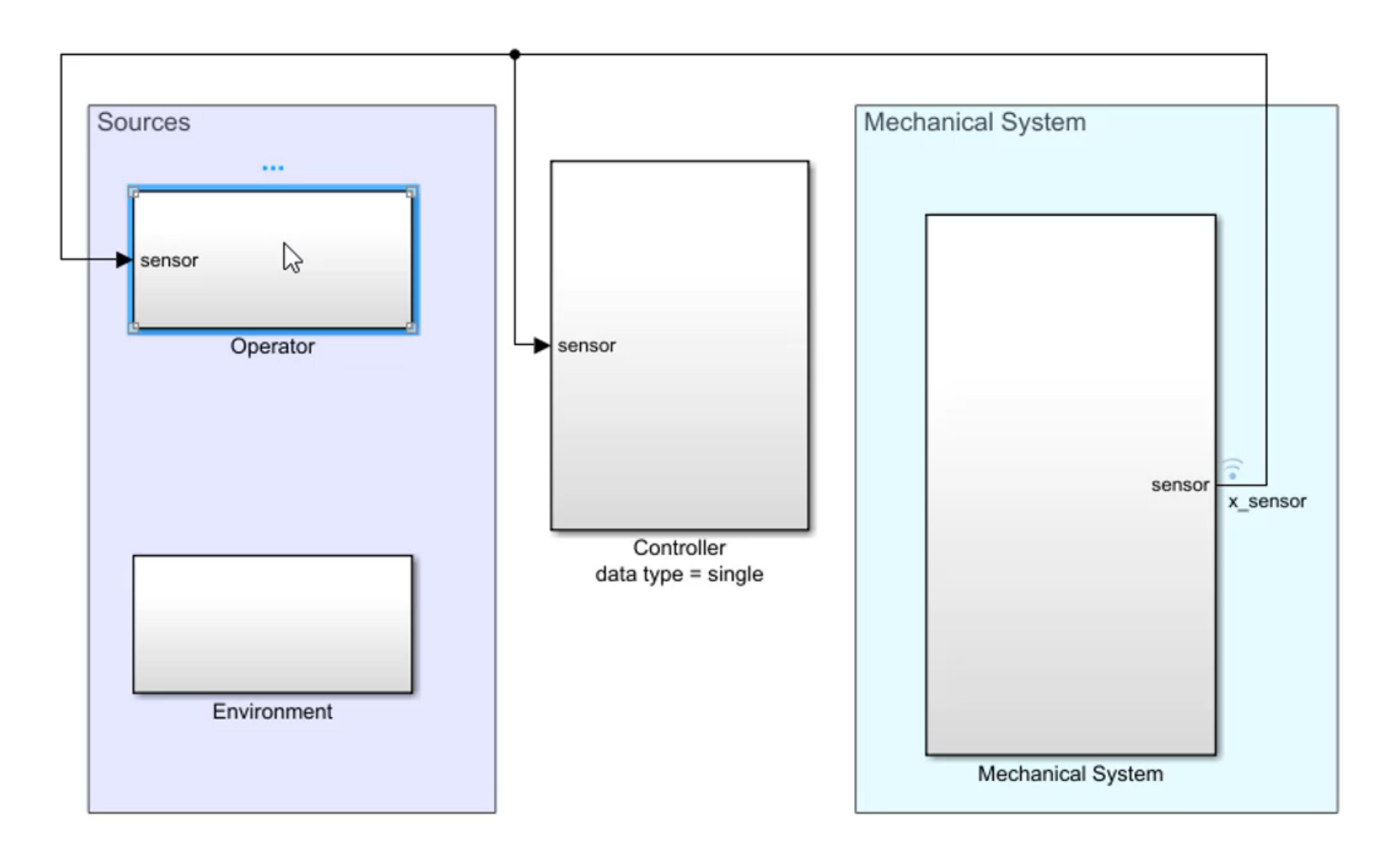

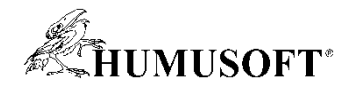

#### Rýchle editovanie

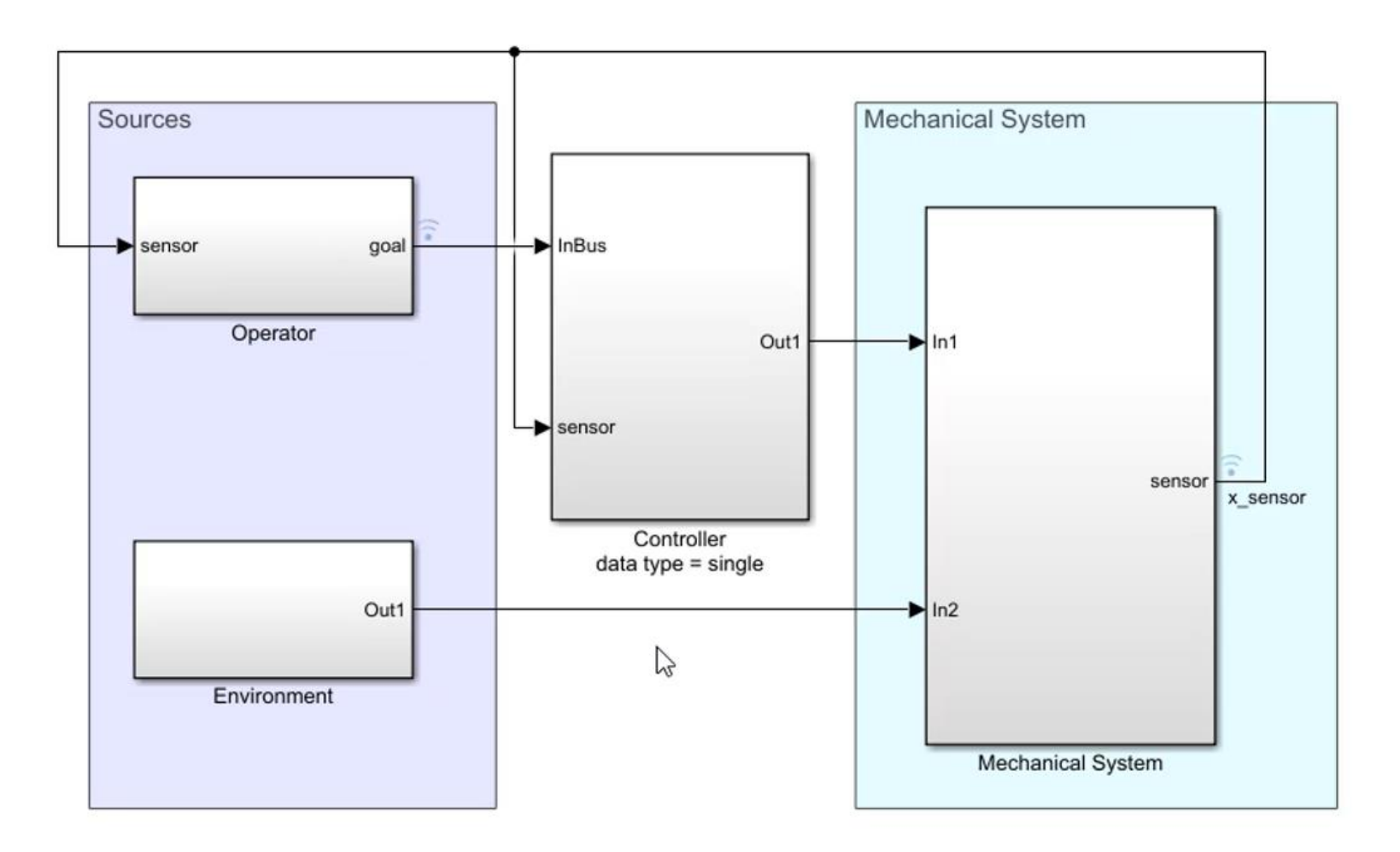
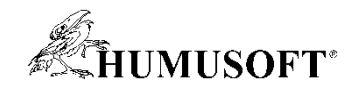

### Rýchle editovanie

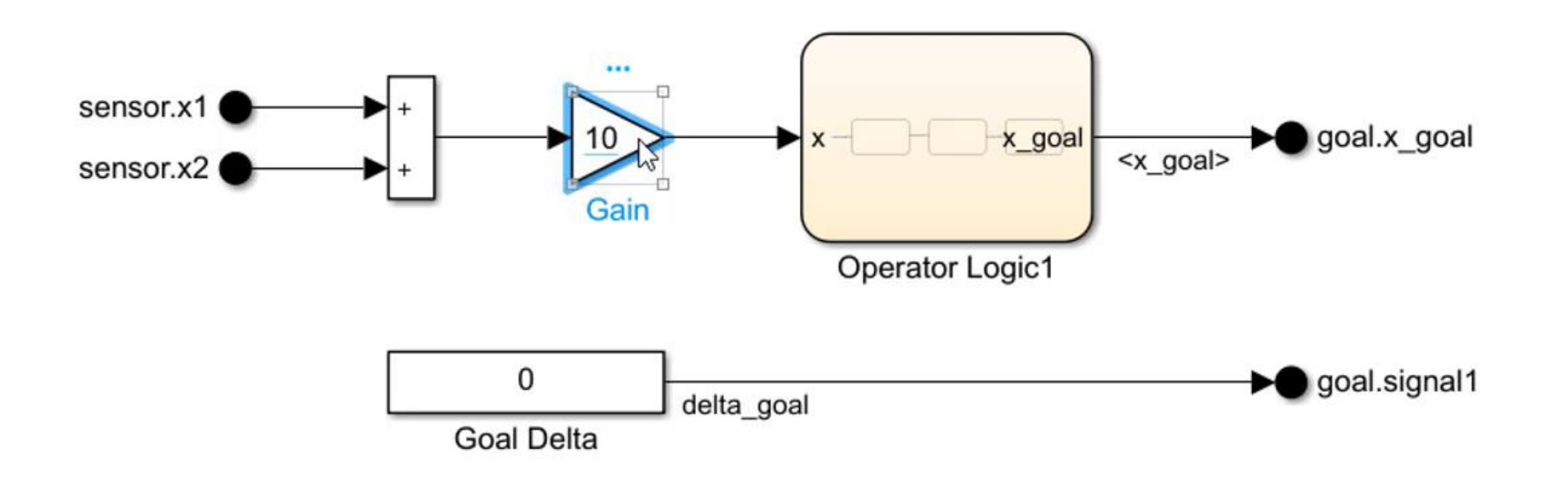

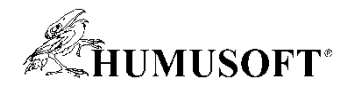

### Rýchle editovanie

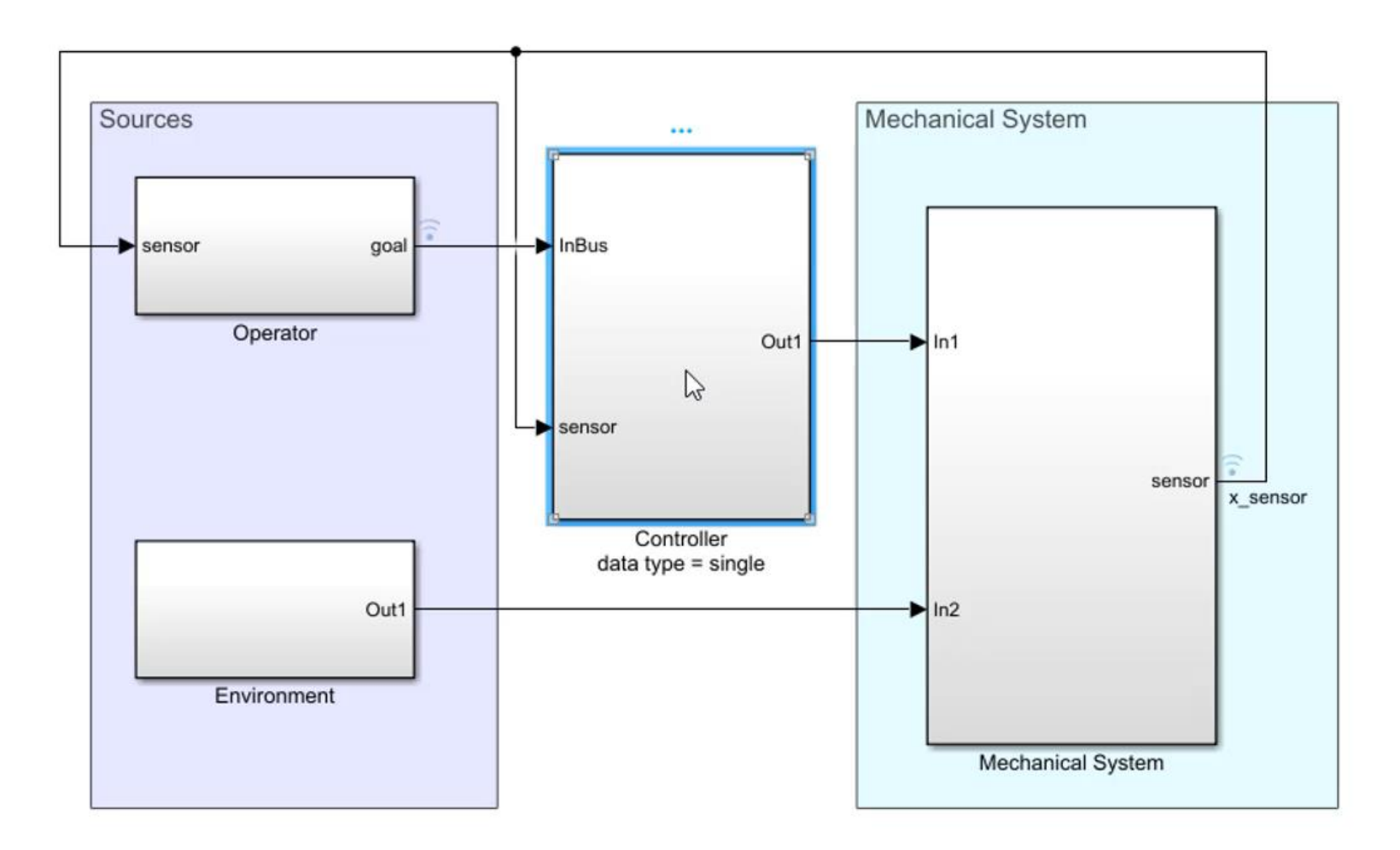

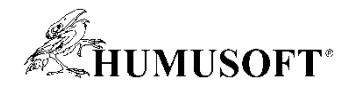

### Rýchle editovanie

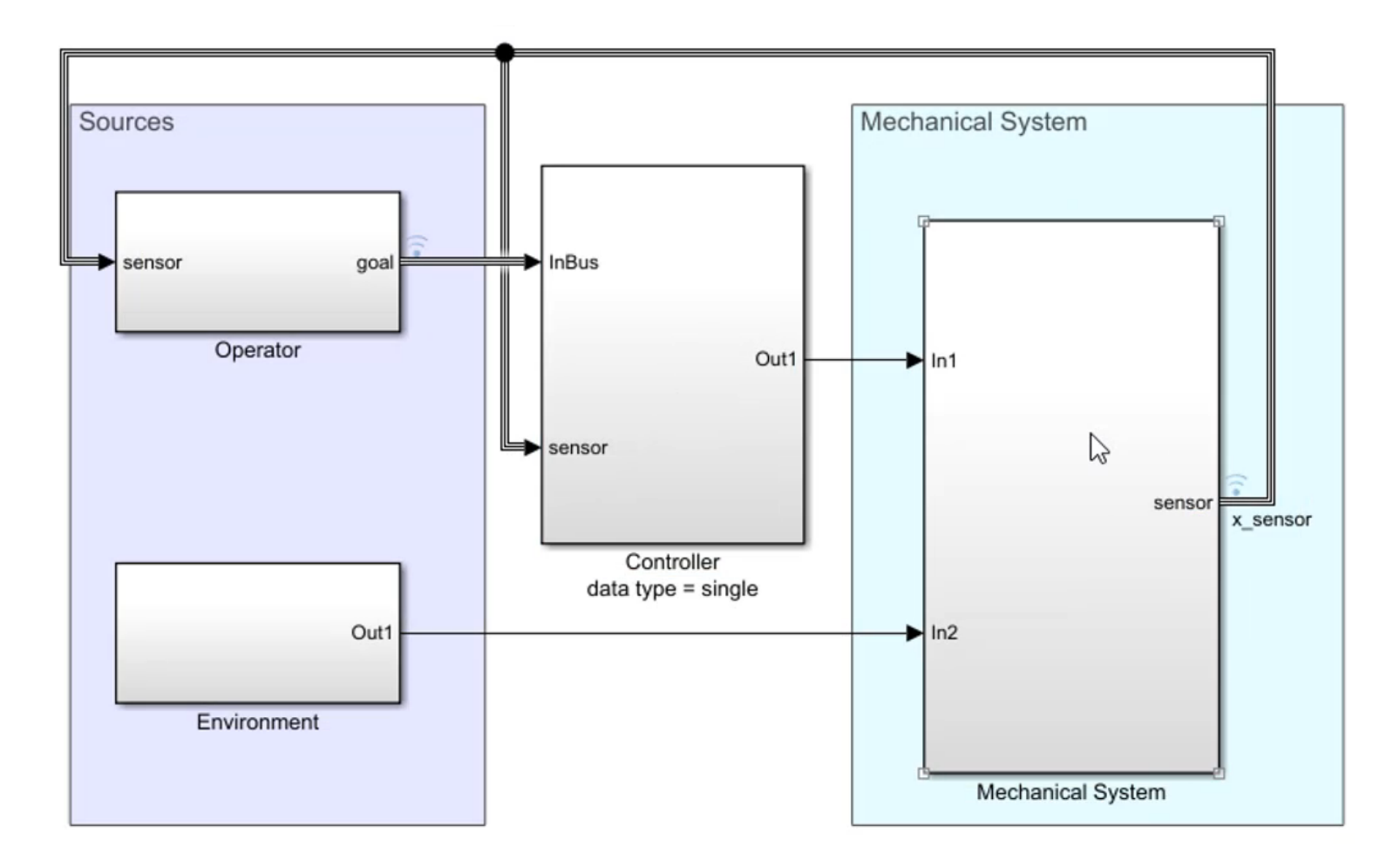

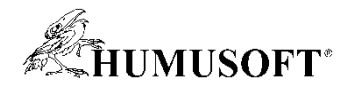

### **Riadenie vykonávania komponentov**

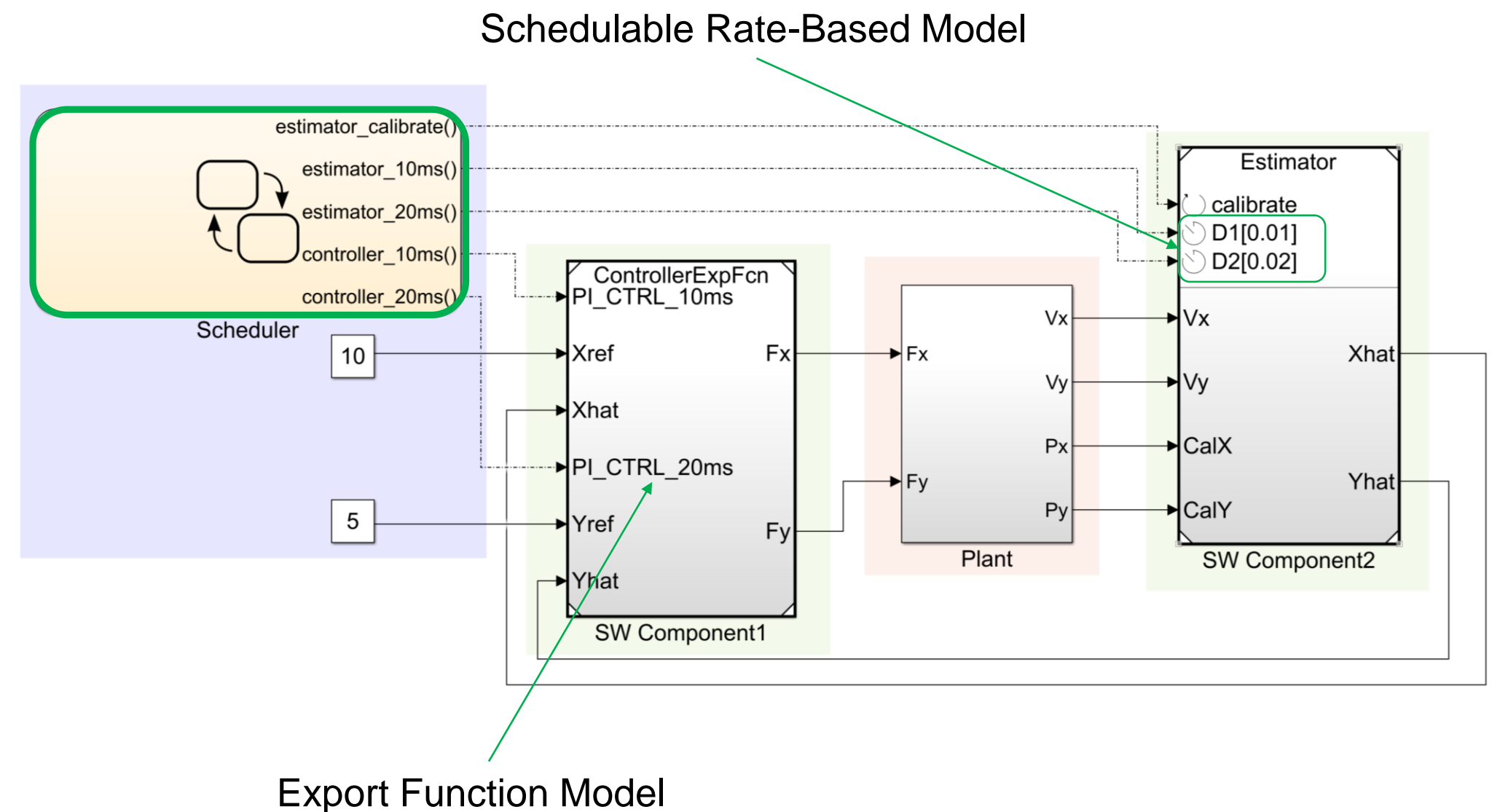

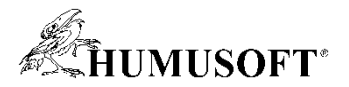

### Riadenie vykonávania komponentov

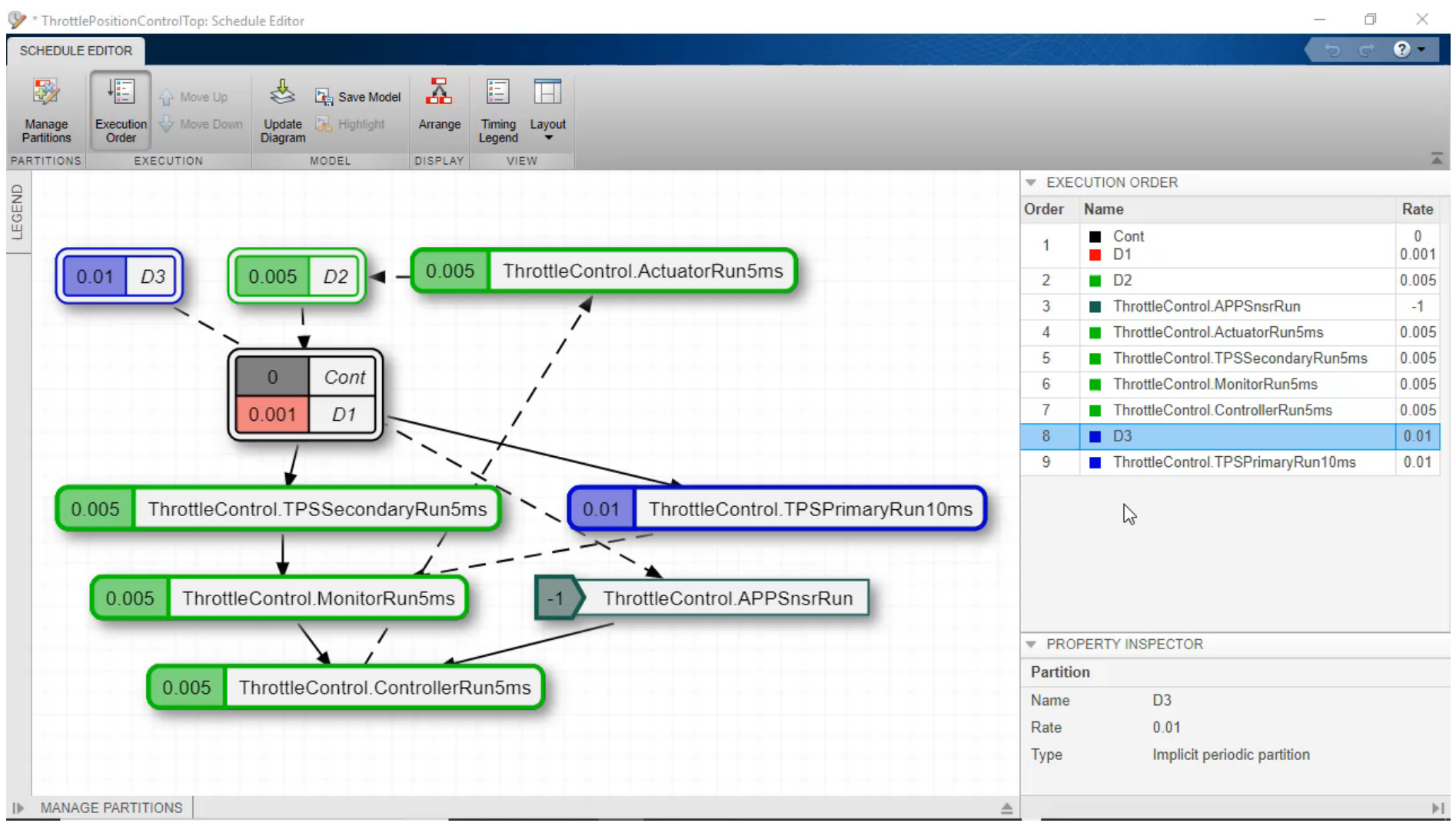

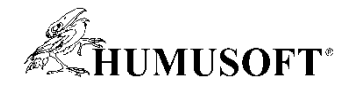

### **Zjednodušená integrácia s externým C/C++ kódom**

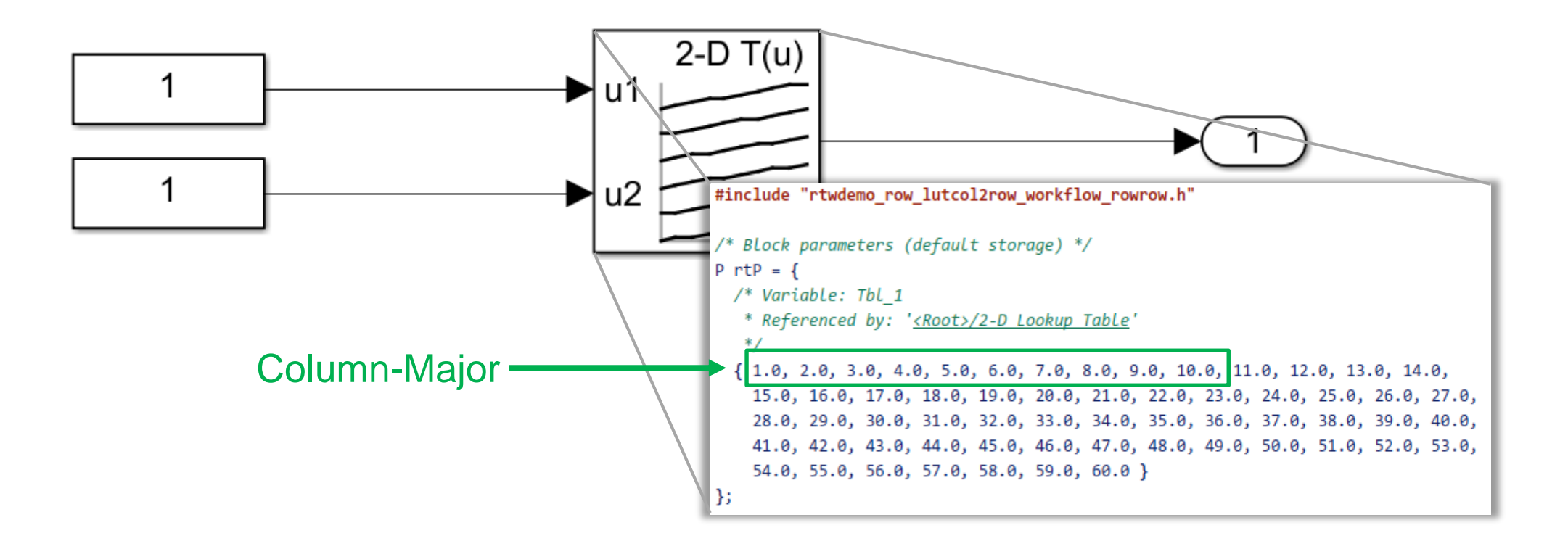

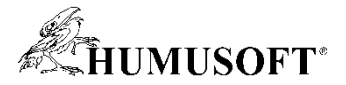

### **Zjednodušená integrácia s externým C/C++ kódom**

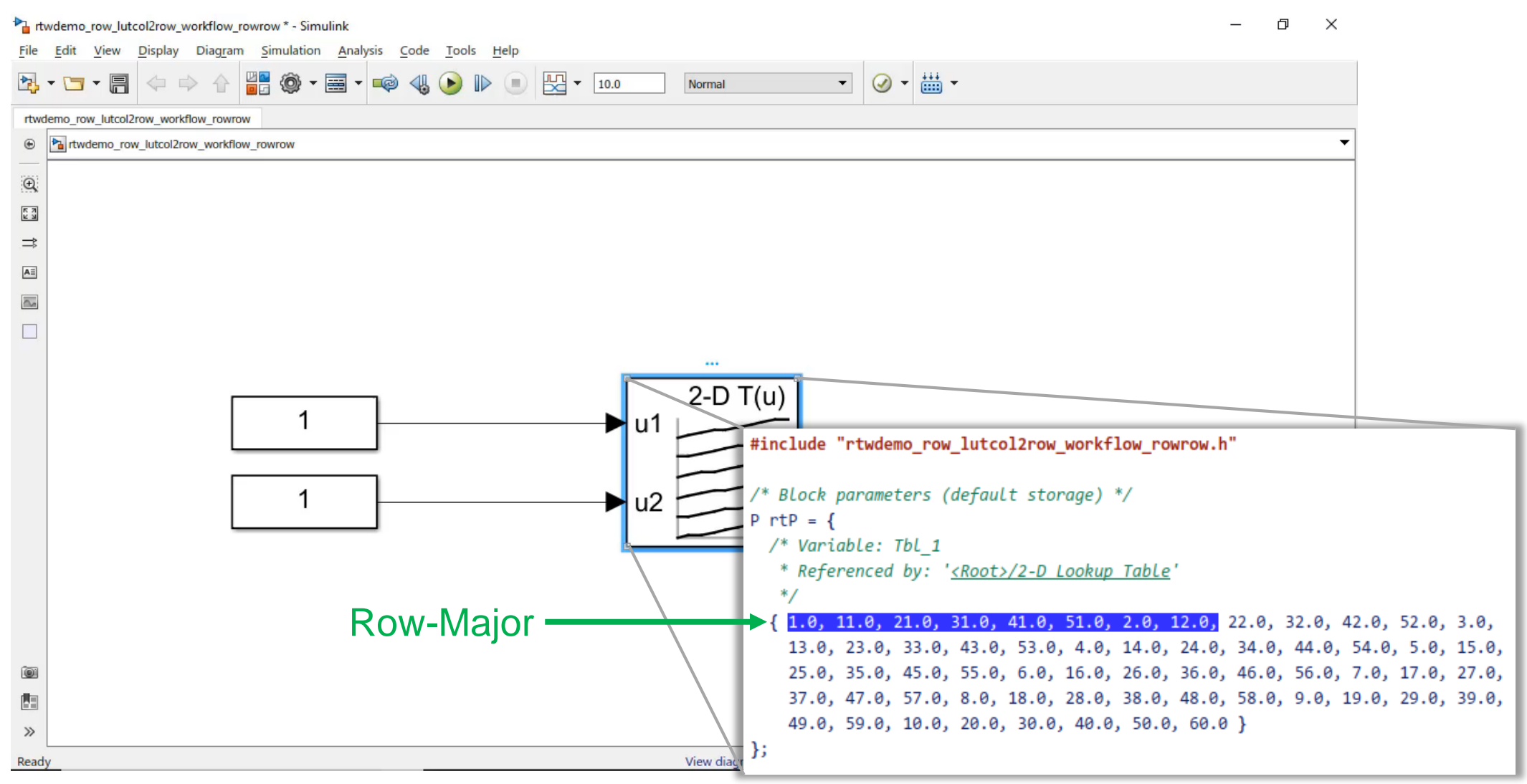

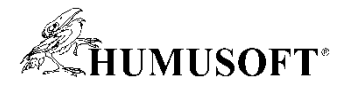

### **Generovaný kód popri modeli**

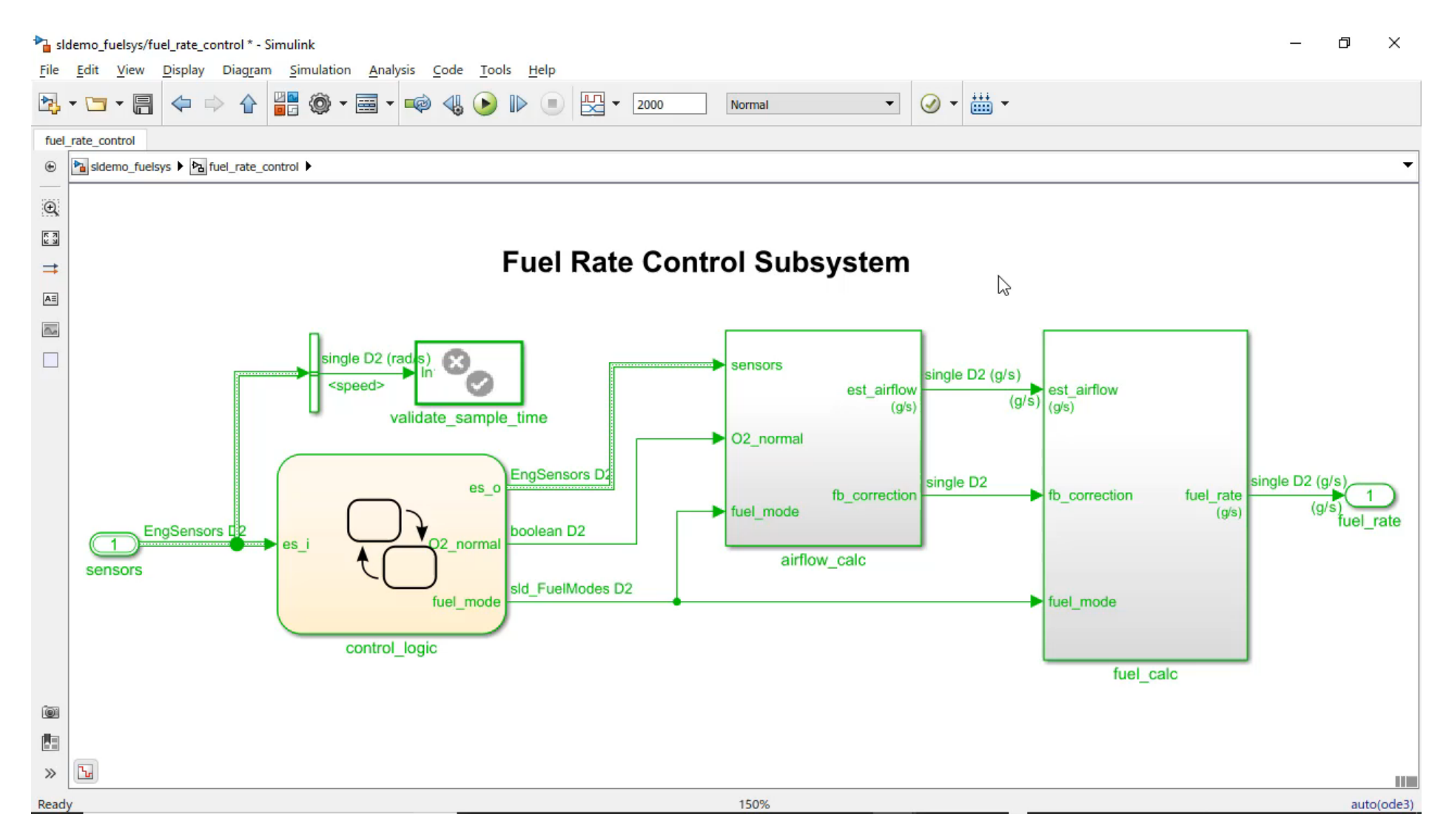

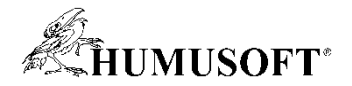

### **Generovaný kód popri modeli**

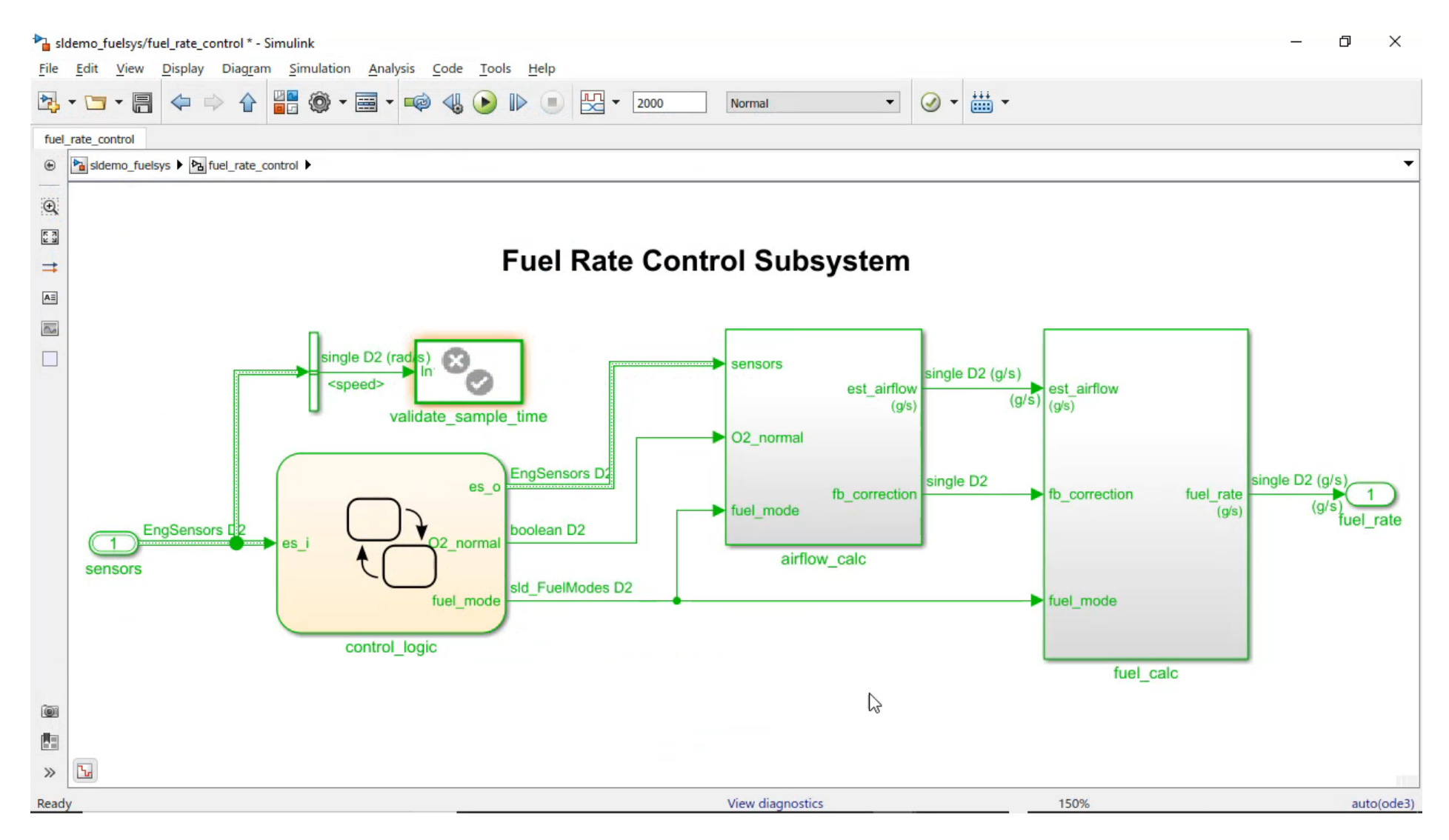

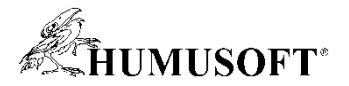

### **Zdieľanie Live Skriptov**

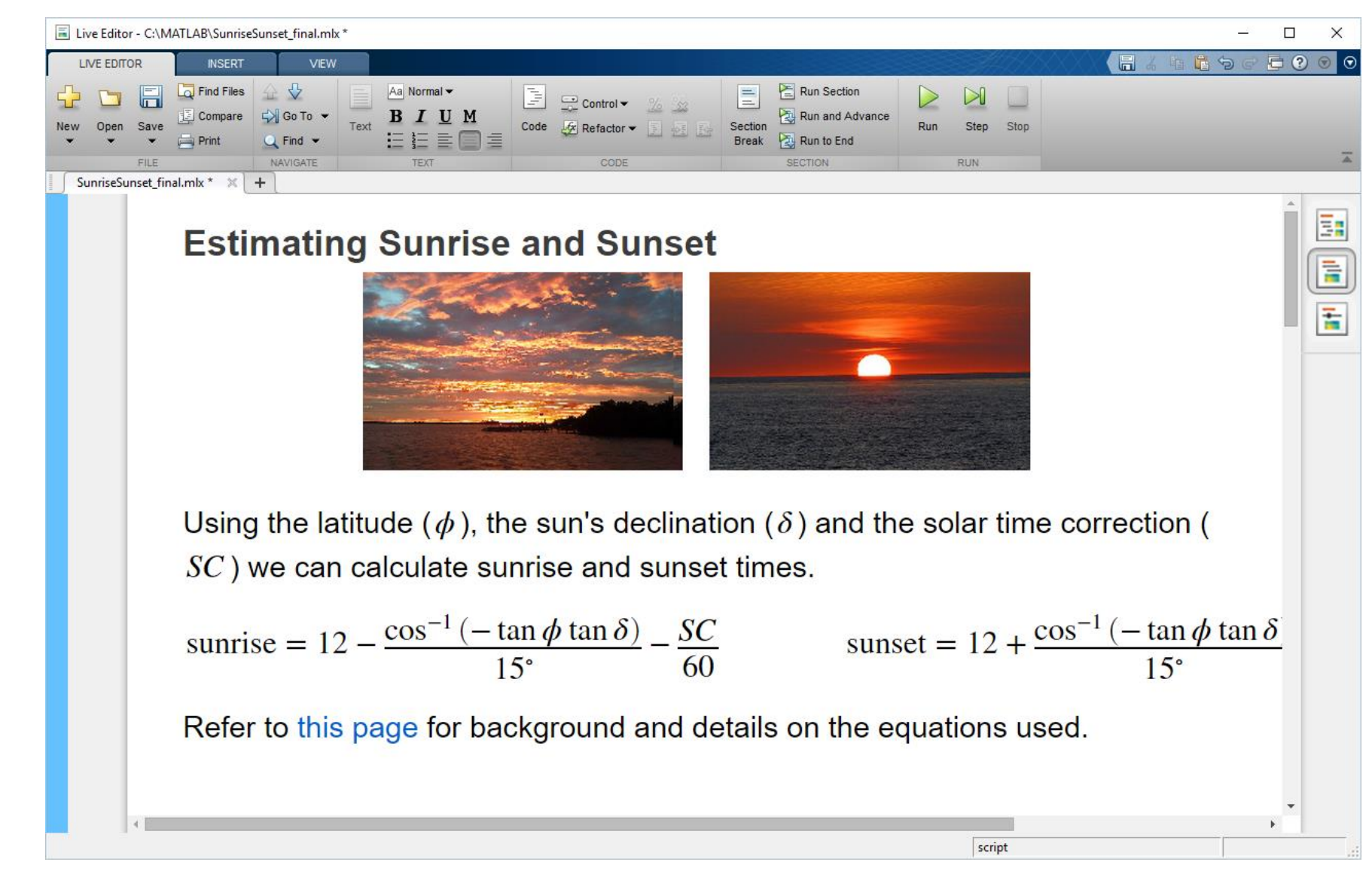

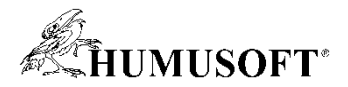

### **Zdieľanie Live Skriptov**

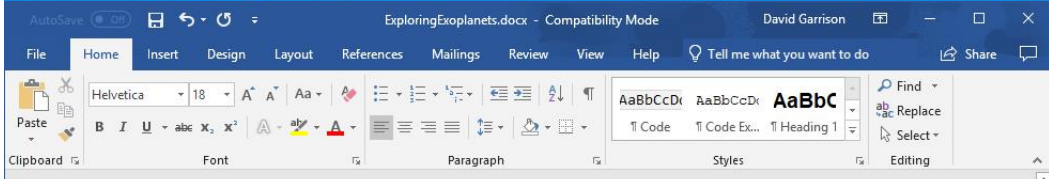

#### **Exploring Exoplanets**

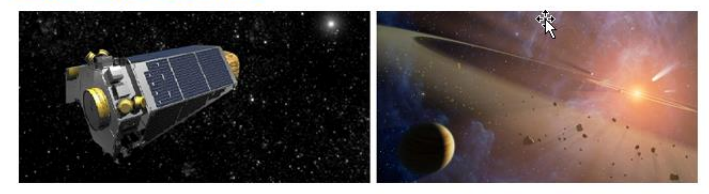

In this example we will explore some data on exoplanets - planets outside our own solar system. The data used here is a subset of data from the NASA Exoplanet Archive. We will start by using the data to answer some questions about the set of exoplanets in the archive. Then we will do some calculations to try to identify planets in the archive that might be capable of supporting life.

exoplanets = readtable("exoplanets.xlsx");  $exoplanets(1:10,:);$ 

#### How Far Away Are these Planets?

There are 90 exoplanets within 50 light-years of earth and 450 exoplanets within 200 light-years.

histogram(3.26\*exoplanets.st\_distance,'BinWidth', 50) xlim([0 1000]) ylabel 'Number of Planets' xlabel 'Light Years from Earth'  $500$ Where is the nearest exoplanet? idx = find(exoplanets.st\_distance == min(exoplanets.st\_distance));  $name = char(explanets\{idx, 'st_name'\})$ ; ■ ■ ■ - - + 100% Page 1 of 7 1468 words

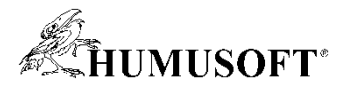

### **Zdieľanie Live Skriptov**

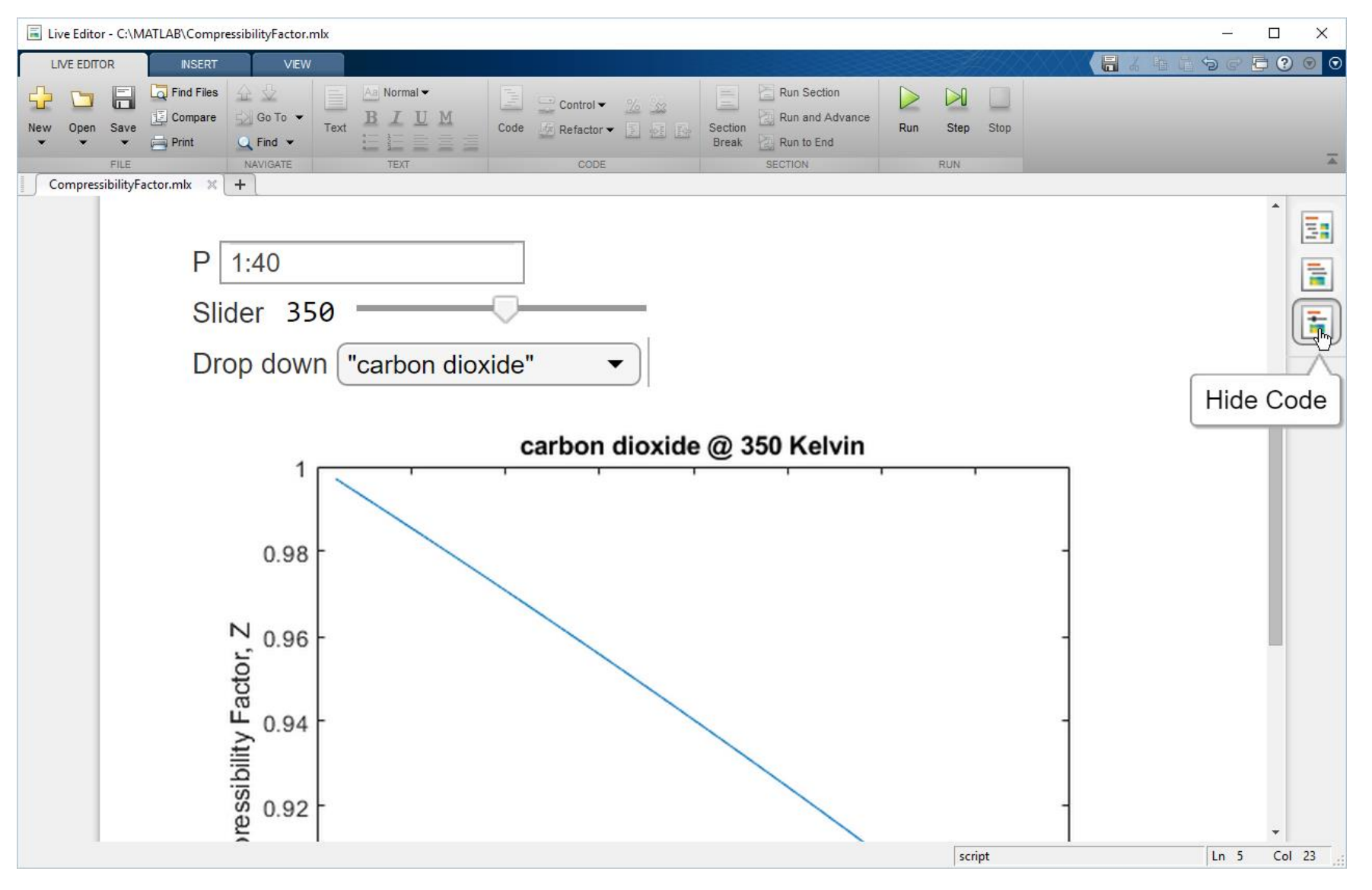

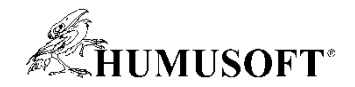

### **Tvorba aplikácií**

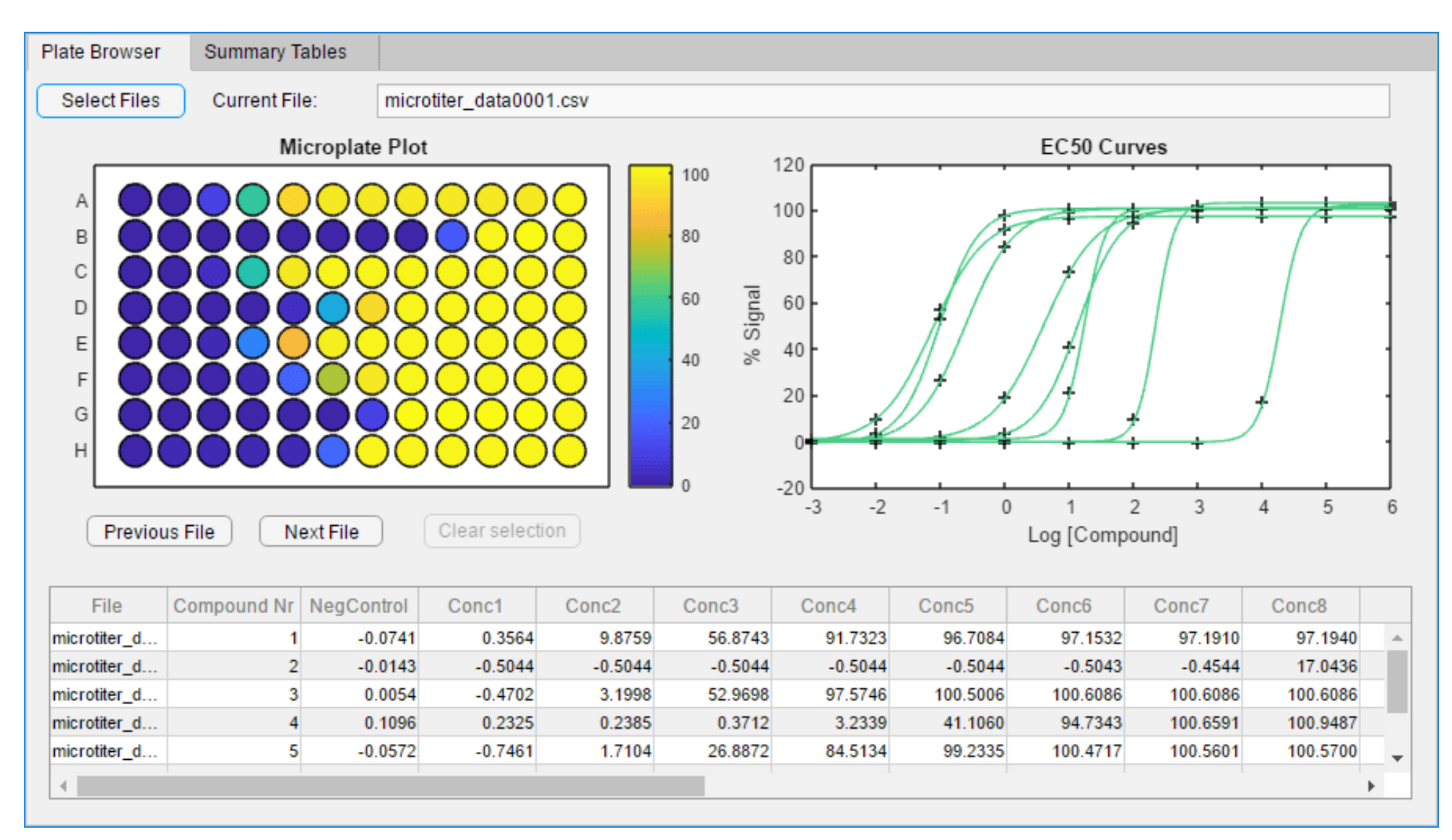

![](_page_49_Picture_0.jpeg)

### **Nasadenie na web**

![](_page_49_Figure_2.jpeg)

![](_page_50_Picture_0.jpeg)

## **Využitie MATLABu a Simulinku na tvorbu algoritmov**

![](_page_50_Figure_2.jpeg)

![](_page_50_Picture_3.jpeg)

![](_page_51_Picture_0.jpeg)

![](_page_51_Figure_1.jpeg)

![](_page_51_Picture_2.jpeg)

![](_page_52_Picture_0.jpeg)

### **Tvorba architektúr**

![](_page_52_Figure_2.jpeg)

![](_page_52_Picture_3.jpeg)

![](_page_53_Picture_0.jpeg)

## **Návrh systémov a softvérových architektúr**

![](_page_53_Figure_2.jpeg)

![](_page_54_Picture_0.jpeg)

### **Návrh systémov a softvérových architektúr**

![](_page_54_Figure_2.jpeg)

![](_page_55_Picture_0.jpeg)

## **Návrh systémov a softvérových architektúr**

a softvér

### Systémy<br>
SoC hardvér<br>
AUTOSAR softvér SoC hardvér a softvér

![](_page_55_Figure_5.jpeg)

![](_page_55_Figure_7.jpeg)

![](_page_55_Figure_9.jpeg)

**System Composer SoC Blockset SoC Blockset AUTOSAR Blockset** 

![](_page_56_Picture_0.jpeg)

### **Využitie MATLABu a Simulinku na algoritmy**

![](_page_56_Figure_2.jpeg)

![](_page_57_Picture_0.jpeg)

### **Využitie MATLABu a Simulinku na algoritmy**

![](_page_57_Figure_2.jpeg)

![](_page_58_Picture_0.jpeg)

# **Integrácia s nástrojmi tretích strán na požiadavky**

### External Requirements

![](_page_58_Picture_58.jpeg)

![](_page_58_Picture_4.jpeg)

Requirements Management **Tools** 

![](_page_58_Figure_6.jpeg)

### Simulink Requirements

### External Requirements

![](_page_58_Picture_9.jpeg)

Authored Requirements

![](_page_58_Picture_11.jpeg)

![](_page_59_Picture_0.jpeg)

### **MATLAB Unit Test Framework**

#### >> result.table

#### $ans =$

### $2\times 6$  table

![](_page_59_Picture_24.jpeg)

![](_page_60_Picture_0.jpeg)

### **MATLAB Unit Test Framework**

**testCase.press(myApp.checkbox)**

**testCase.choose(myApp.discreteKnob, "Medium")**

**testCase.drag(myApp.continuousKnob, 10, 90)**

**testCase.type(myApp.editfield, myTextVar)**

![](_page_60_Figure_6.jpeg)

![](_page_60_Picture_7.jpeg)

 $\Omega$ 

100

![](_page_61_Picture_0.jpeg)

### **MATLAB Performance Testing Framework**

![](_page_61_Figure_2.jpeg)

N N O ιO O ω  $\mathbf{u}$ п  $\mathbf{r}$ п п ٠ п п п 22 ပ္ပ 54 22 29 င္ပ င္ပ 2 Z<br>23  $\circ$  $\overline{\phantom{a}}$ 2 Z Σg ⊢ ⊢ ⊢ ⊢ ⊢ ဥ N N O o ⊢ o N O ⊢ o ⊢  $\bar{\mathbf{v}}$  $\infty$ Ñ N **SC**  $\bar{\sigma}$ w w 4 ጣ œ UП w UП UП ጣ ◯ ◯

![](_page_62_Picture_0.jpeg)

### **Integrácia testov**

![](_page_62_Figure_2.jpeg)

![](_page_63_Picture_0.jpeg)

# Integrácia testov

![](_page_63_Picture_13.jpeg)

![](_page_64_Picture_0.jpeg)

# **Projekty v MATLABe**

![](_page_64_Picture_12.jpeg)

![](_page_65_Picture_0.jpeg)

# **Paralelné simulácie v Simulinku**

### Simulation Manager

![](_page_65_Picture_53.jpeg)

### batchsim

![](_page_65_Figure_5.jpeg)

**Simulink**

![](_page_66_Picture_0.jpeg)

Multi-core CPU

# **Škálovanie výpočtov na kláster a cloud**

![](_page_66_Figure_2.jpeg)

**MATLAB Parallel Server**

**Parallel Computing Toolbox**

![](_page_67_Picture_0.jpeg)

### **Využitie MATLABu a Simulinku na algoritmy**

![](_page_67_Figure_2.jpeg)

![](_page_68_Picture_0.jpeg)

# **Špecializované nástroje na tvorbu algoritmov**

![](_page_68_Figure_3.jpeg)

### Komunikácie **Fyzikálne prepojenie** Zmiešané signály

![](_page_68_Figure_6.jpeg)

![](_page_68_Figure_9.jpeg)

#### **5G Toolbox SerDes Toolbox Mixed-Signal Blockset**

![](_page_69_Picture_0.jpeg)

### **Návrh autonómnych systémov**

![](_page_69_Figure_2.jpeg)

![](_page_70_Picture_0.jpeg)

### **Architektúry senzorickej fúzie**

![](_page_70_Figure_2.jpeg)

![](_page_71_Picture_0.jpeg)

### Algoritmy plánovania

![](_page_71_Figure_2.jpeg)
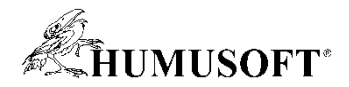

## **Algoritmy pre jazdný pruh, vzdialenosť áut**

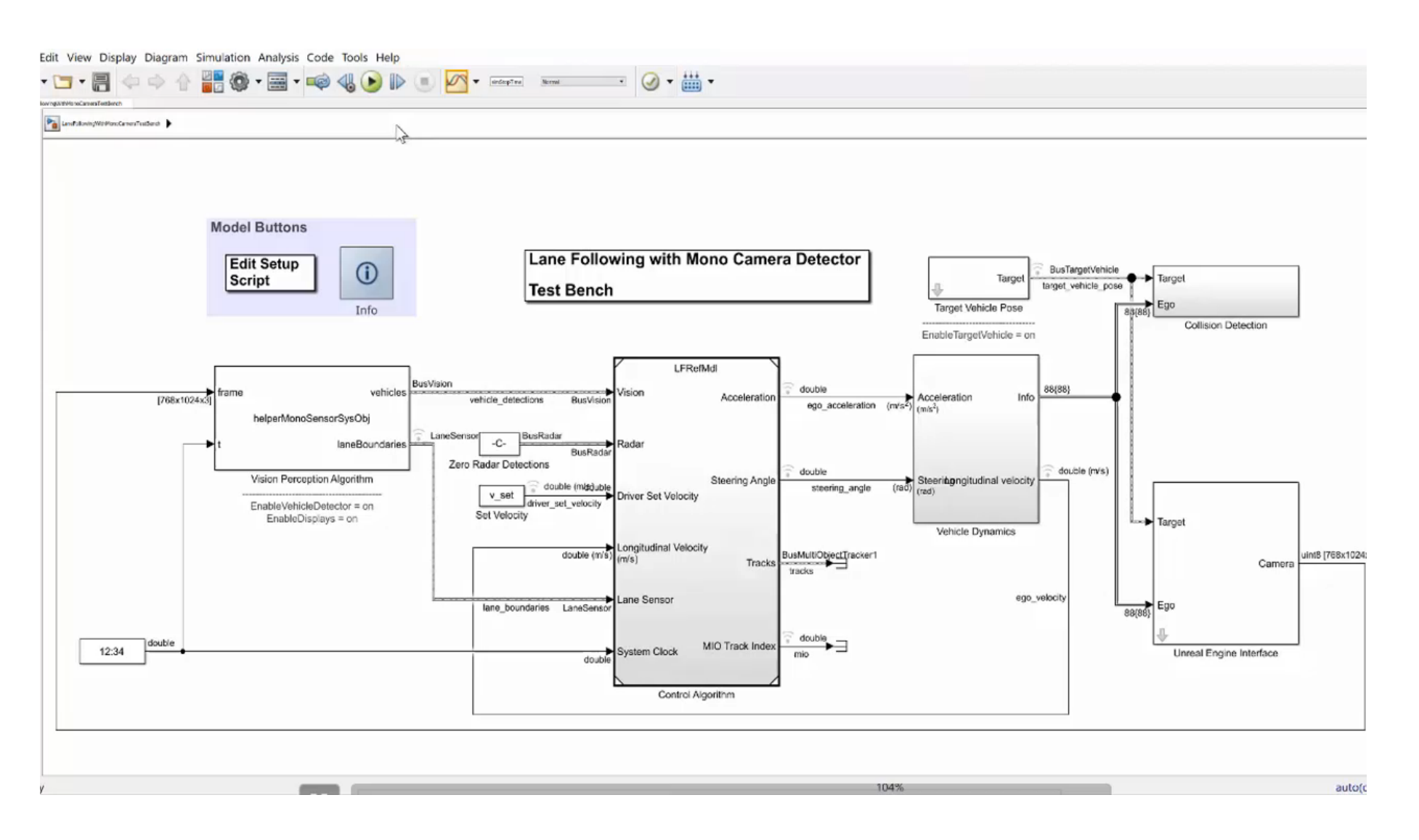

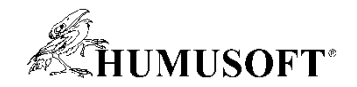

## **Návrh autonómnych systémov**

### Spracovanie lidaru a sledovanie

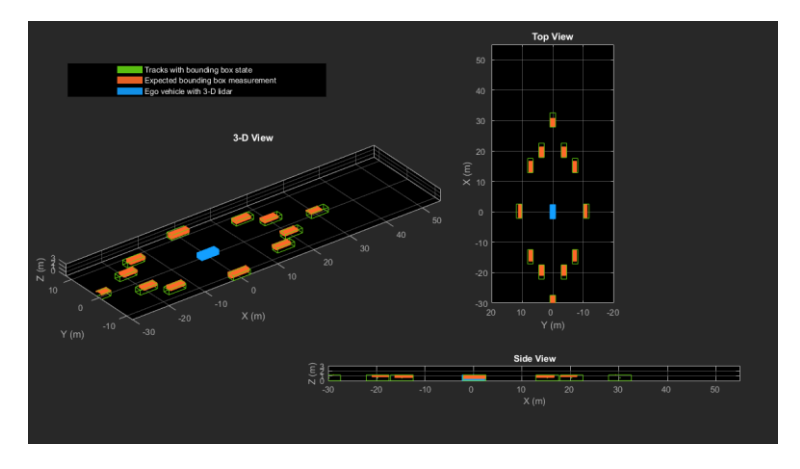

**Computer Vision Toolbox**

### HERE HD Maps & OpenDRIVE Roads

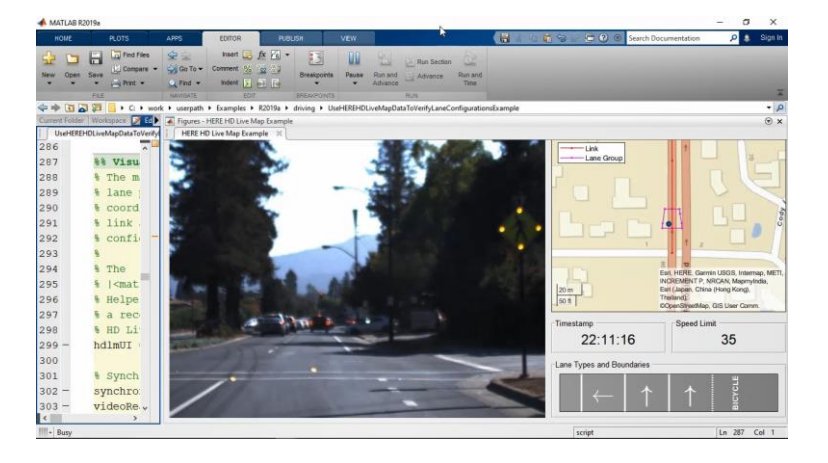

Automated Driving Toolbox **Robotics System Toolbox** 

### UAV Algoritmy

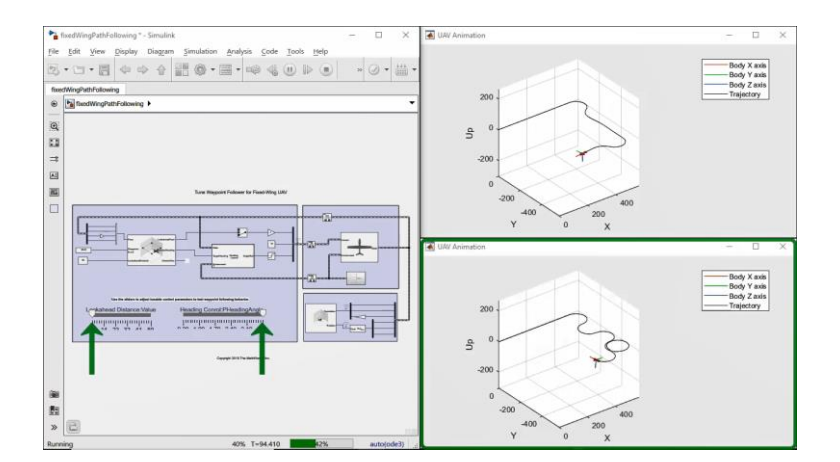

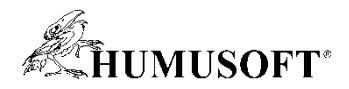

## **Využitie MATLABu a Simulinku na algoritmy**

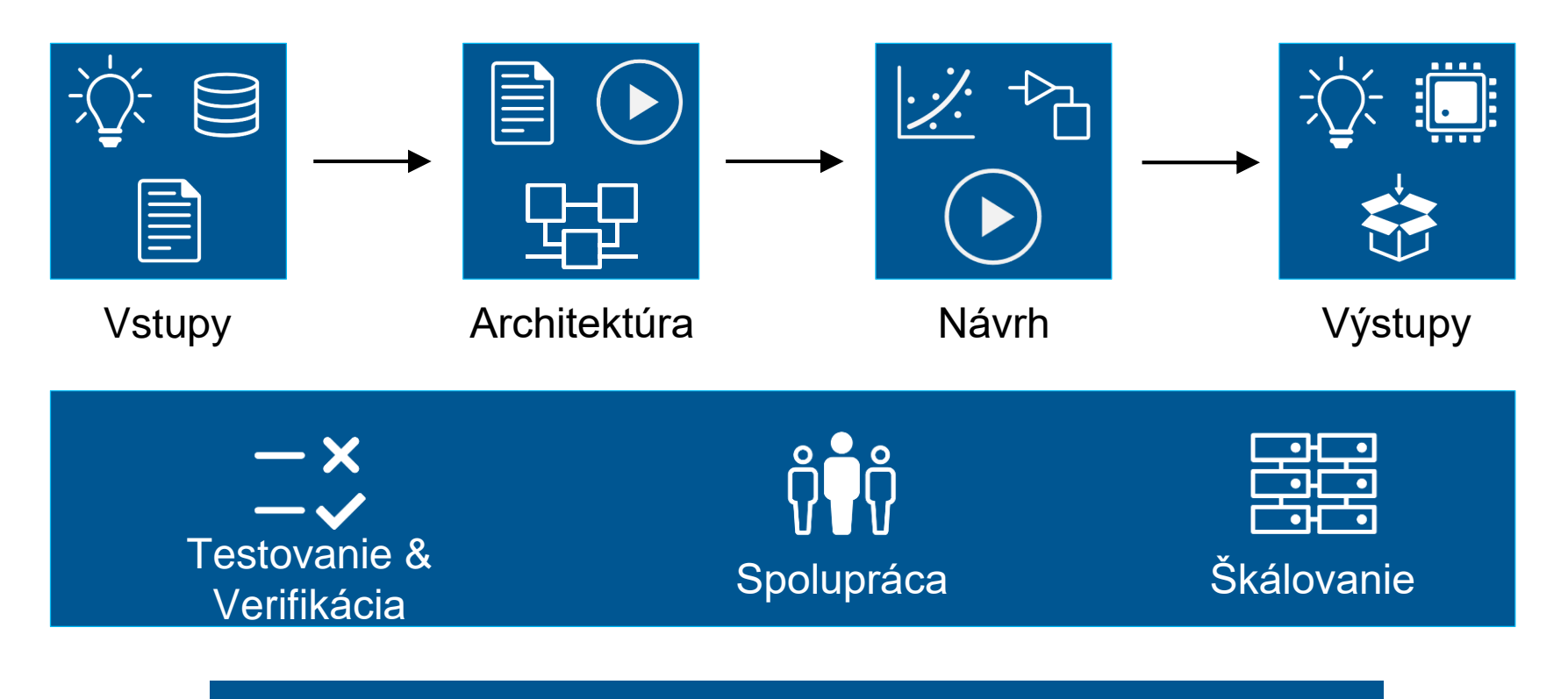

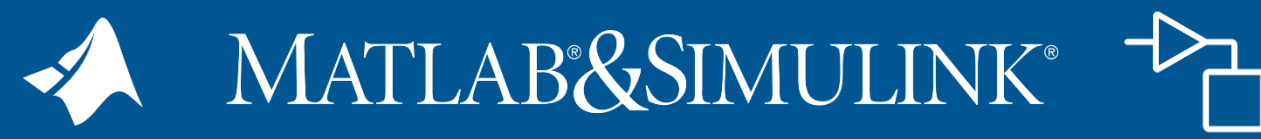

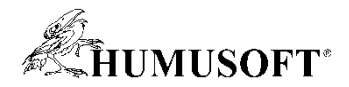

## Všetky informácie o novinkách

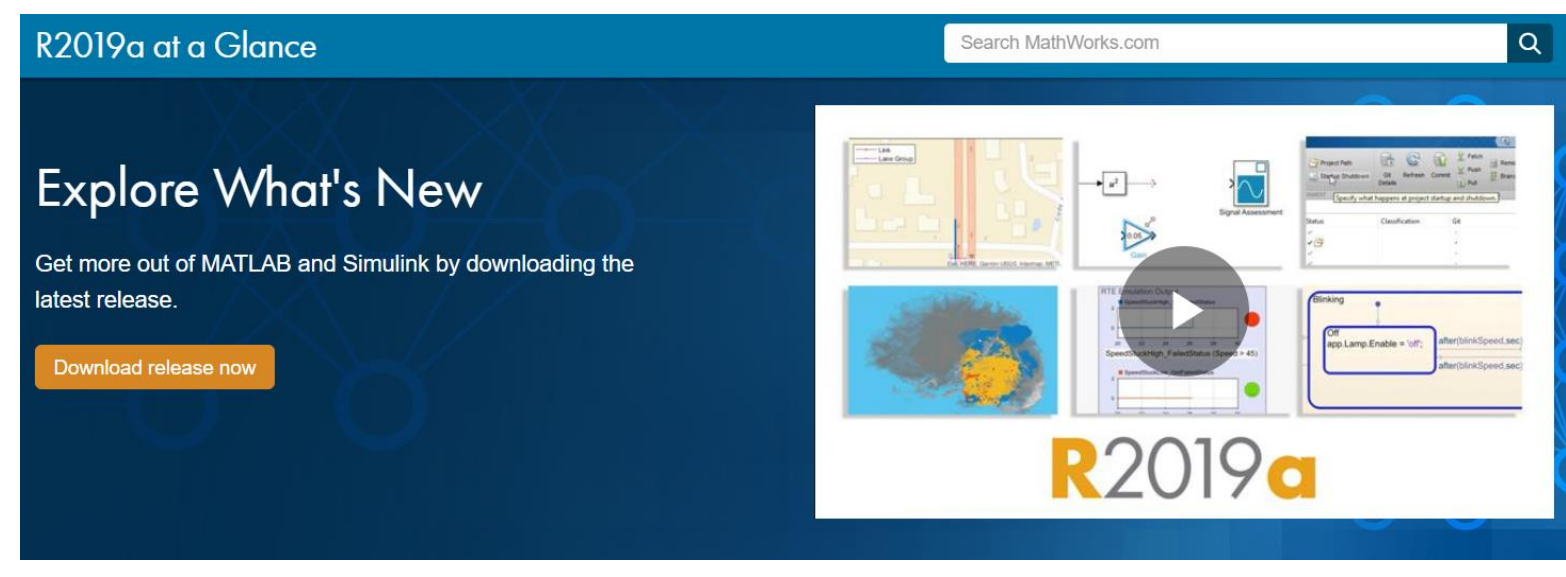

#### **Release Highlights**

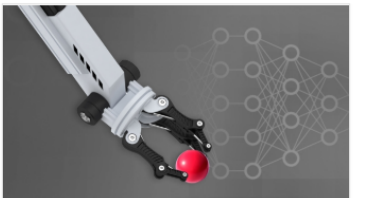

#### Deep Learning

Develop controllers and decision making systems using reinforcement learning, train deep learning models on NVIDIA DGX and cloud platforms, and apply deep learning to 3-D data.

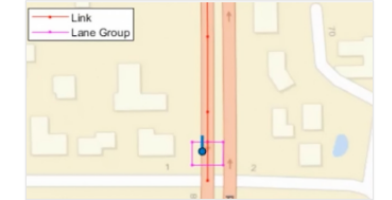

#### Automotive

Design and simulate AUTOSAR software, interface with HERE HD maps, and generate energy balance reports.

 $\lambda$  Learn more

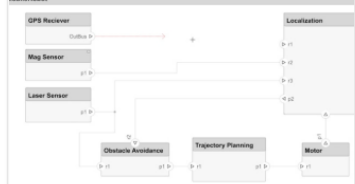

#### **Systems Engineering**

Design and analyze system and software architectures with **System Composer.** 

» Learn more

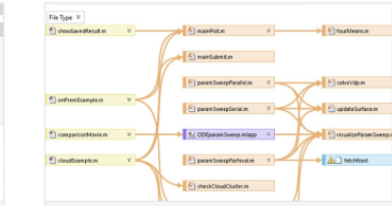

#### Projects

Use projects in MATLAB and Simulink to organize, manage, and share your work.

» Learn more

» Learn more

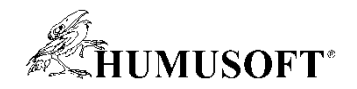

### **Online kurzy zadamo**

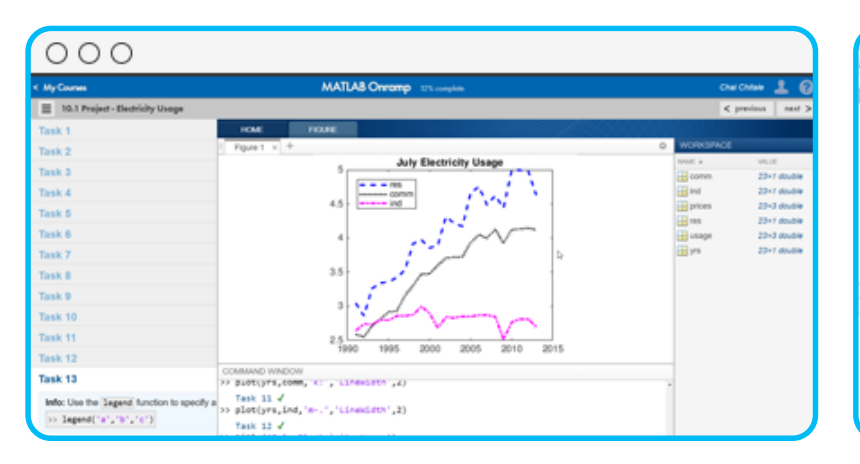

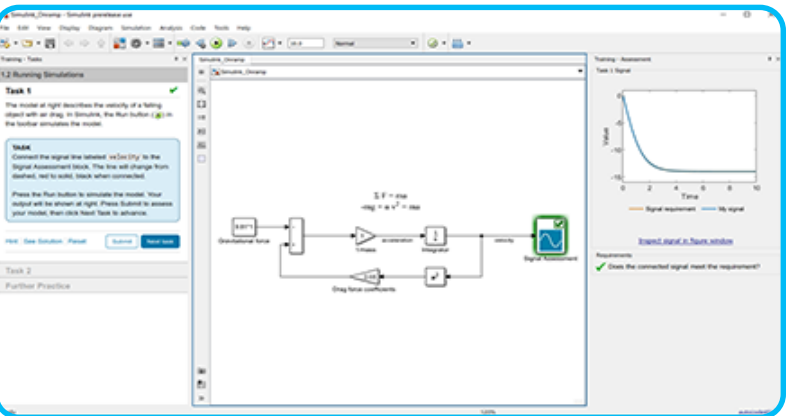

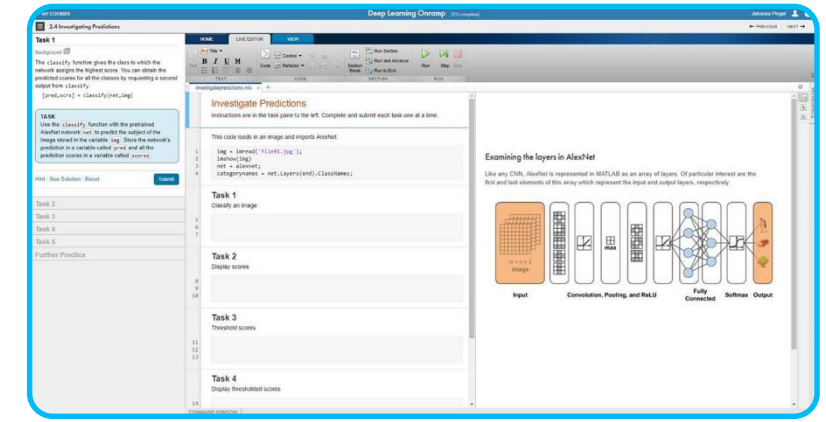

MATLAB Onramp

Základy MATLABu

Simulink Onramp

Tvorba a editácia modelov Simulinku

### Deep Learning Onramp

Prístupy Deep learningu na rozpoznávanie obrazu

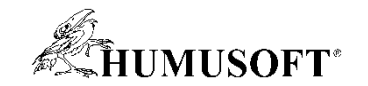

# Ďakujem za pozornosť